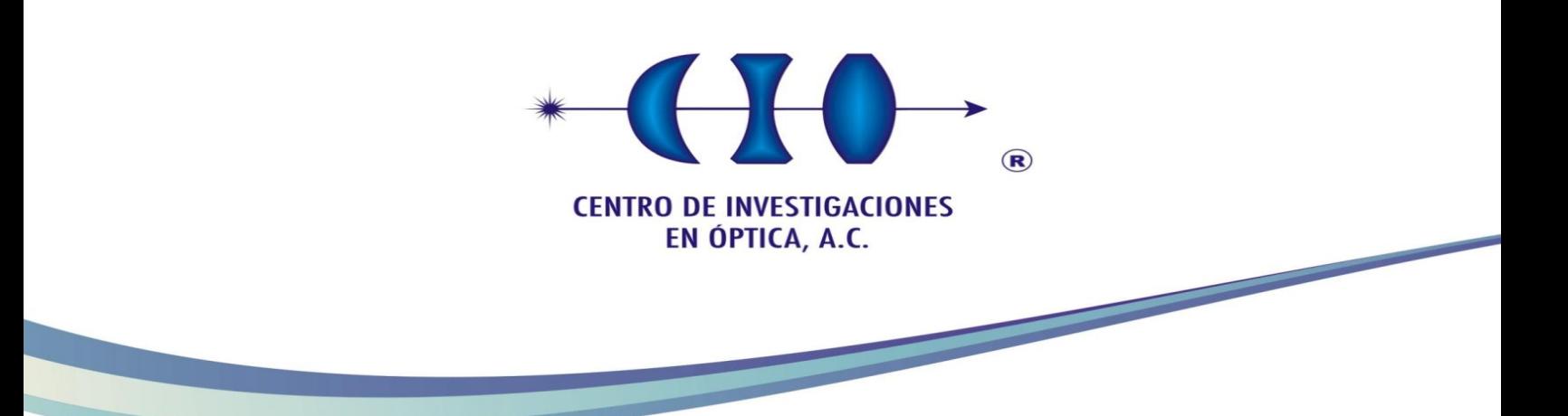

Análisis de muestras semitransparentes usando Tomografía de Coherencia Óptica

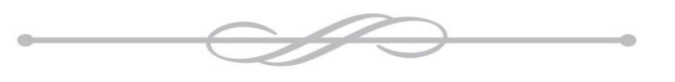

Doctor en ciencias (Óptica)

### **GRADO EN QUE SE PRESENTA LA TESIS** *M. en I. Gilberto Muñoz Moreno*

# *Asesor : Dr. Noé Alcalá Ochoa*

Versión definitiva

*Octubre de 2015 León, Guanajuato, México*

## Dedicatoria

A Raquel y Samantha

Gracias por su paciencia y

el apoyo en todo momento

### Agradecimientos

Agradezco profundamente al Centro de Investigaciones en Óptica A. C. (CIO), por haberme brindado la oportunidad de realizar esta etapa de mi vida, en la cual aprendí y mejoré en mi vida profesional.

De una manera muy especial agradezco a mi director de tesis el Dr. Noé Alcalá Ochoa por haber compartido conmigo sus conocimientos y su gran experiencia, por su paciencia y el apoyo que en todo momento me brindó.

También agradezco a los maestros con los cuales en su momento tuve la oportunidad de convivir y aprender de ellos; gracias a la Dra. Amalia Martínez García, Dr. Daniel Malacara Hernández, Dr. Zacarías Malacara Hernández, Dr. Jean Michel Pottiez Olivier, Dr. Carlos Pérez López, Dr. J. Ascensión Guerrero Viramontes, Dr. Sergio Arturo Calixto Carrera, Dr. Ismael Torres Gómez, Dr. Manuel Servín Guirado, Dr. Moisés Cywiak Garbarcewicz, Dr. Julio Cesar Estrada Rico y Dr. David Moreno Hernández; porque siempre estuvieron dispuestos a compartir sus conocimientos.

Al personal de las diferentes áreas administrativas del CIO, les agradezco por su amable ayuda que en todo momento me brindaron.

Agradezco a la Dra. Yenisey del Rocío Ponce de León, Dra. Cruz Yuliana Calderón Hermosillo y Piero Rangel Fonseca, por el gran apoyo que recibí, cuando así se los solicité. También a mis compañeros la Dra. Analía Sicardi Segade, Dr. Alfredo campos Mejía, Dr. César Augusto García Isais, Miguel Ángel Navarro Rodriguez, Víctor Manuel Herrera Ambriz; con quienes conviví y compartimos buenos momentos.

De una forma especial agradezco a CONACyT, por el apoyo económico recibido durante esta etapa de mi vida.

También quiero reconocer el gran apoyo que recibí de parte de mis familiares, a mi madre Petronila Moreno Barrón, por sus constantes consejos; a mis hermanos y hermanas, José, J. Refugio, Teresita, J. Pedro Socorro, Cecilia, Verónica; quienes siempre estuvieron dispuestos a escucharme y darme palabras de aliento; a mis cuñados, Genaro y Juan Darío, por haber estado conmigo en esos momentos.

Agradezco al ser que me ha permitido vivir y culminar esta etapa de mi vida.

## **CONTENIDO**

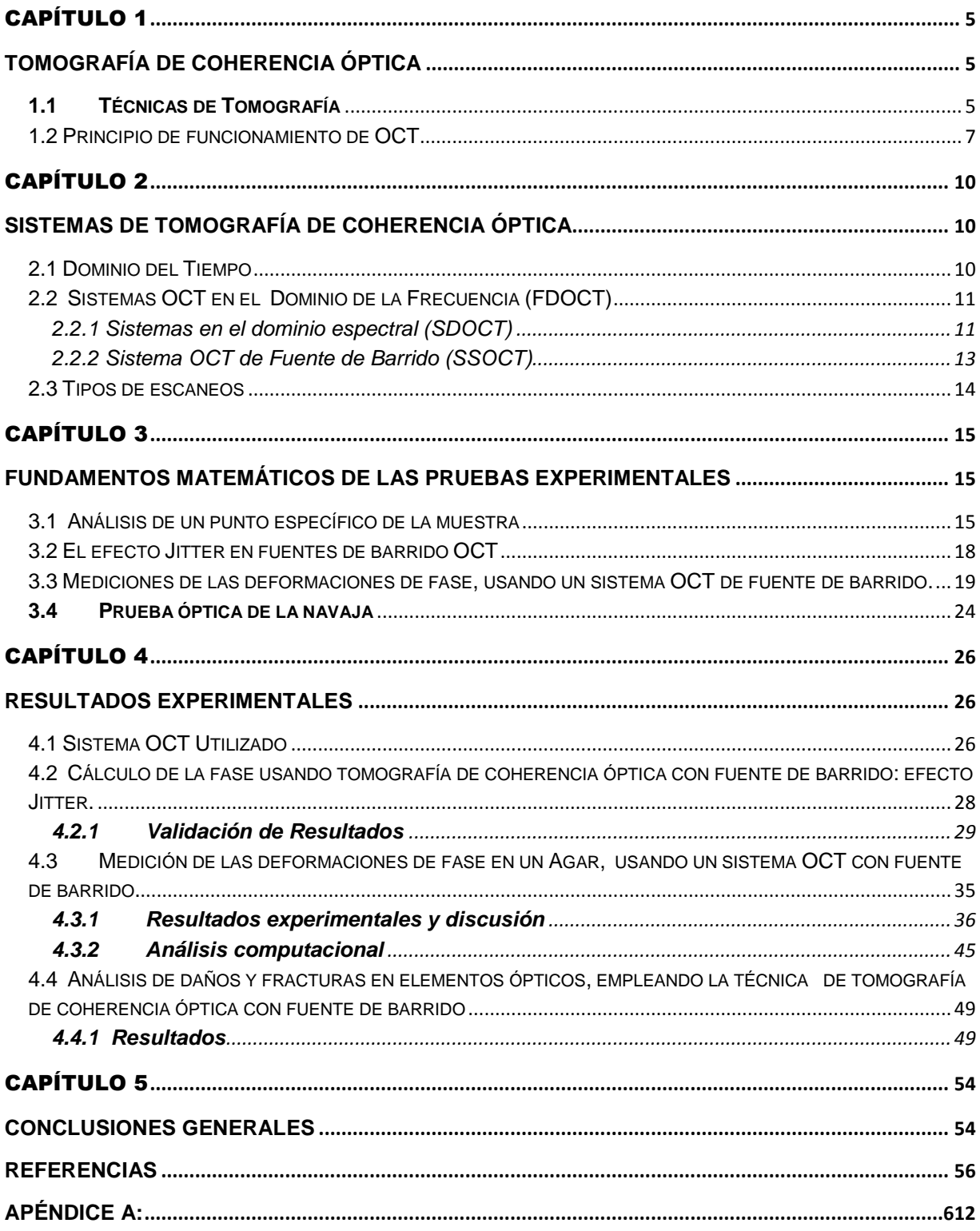

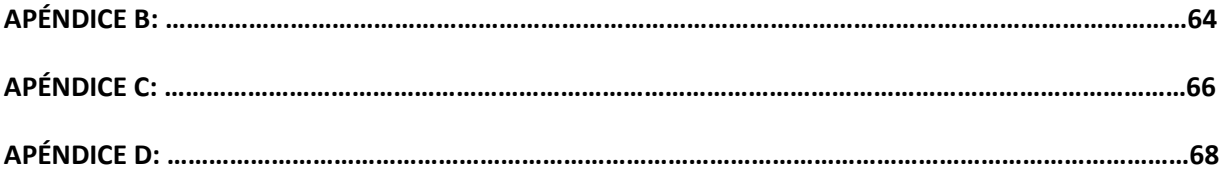

## Índice de Figuras

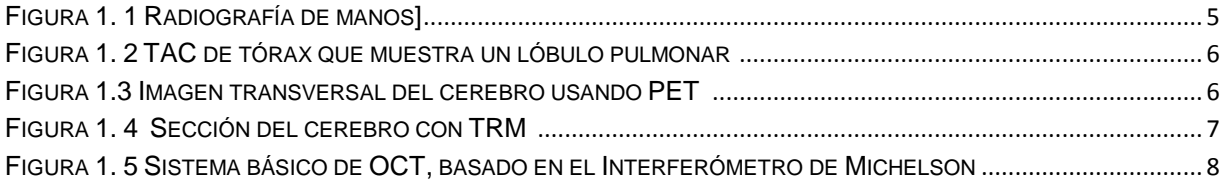

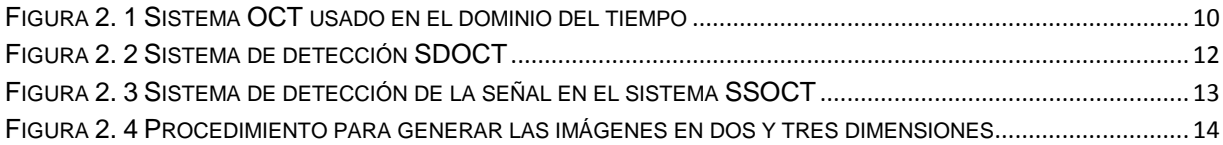

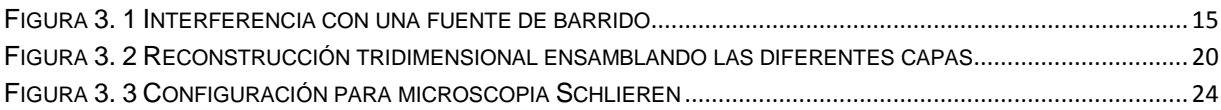

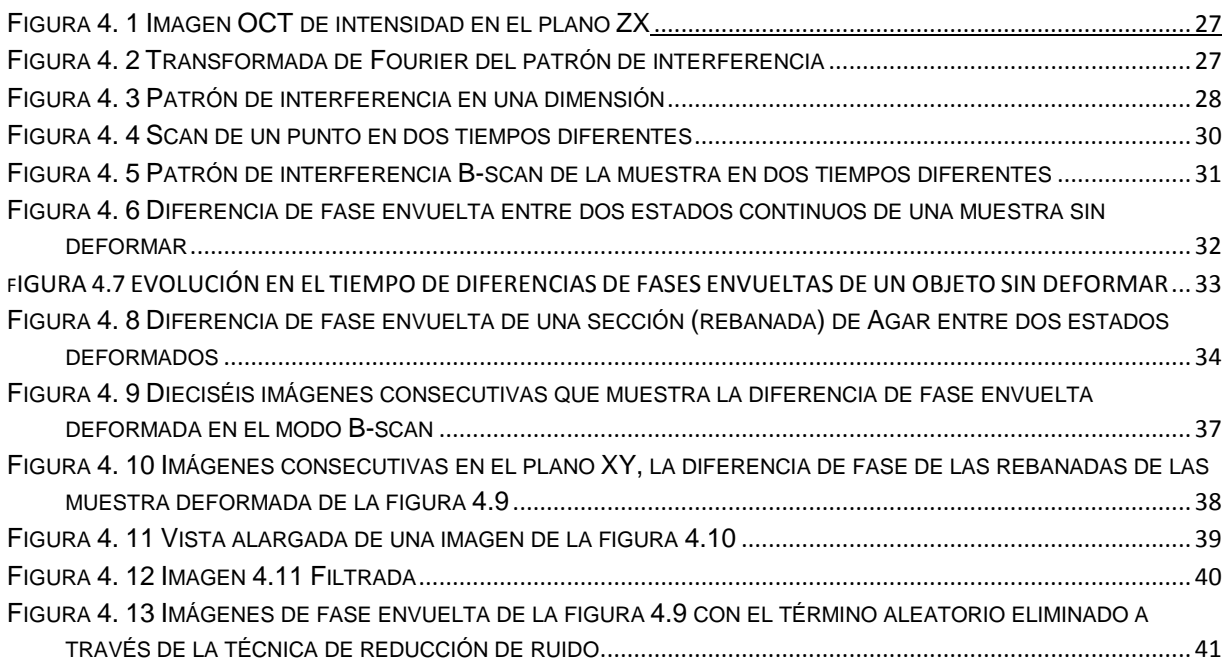

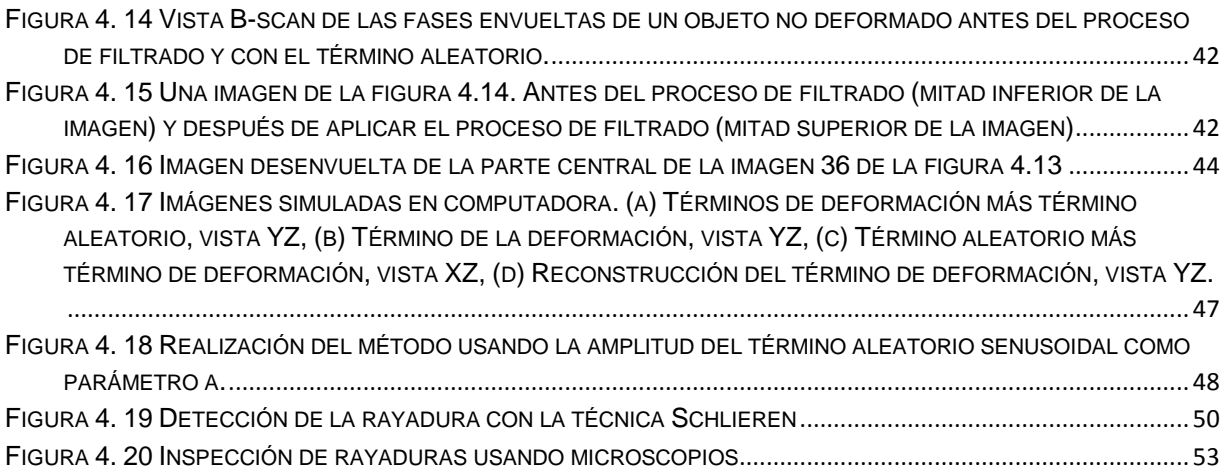

## Índice de Tablas

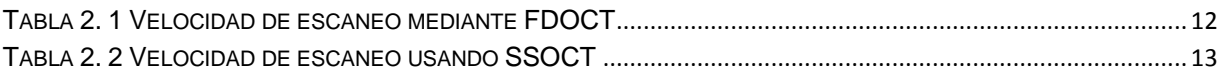

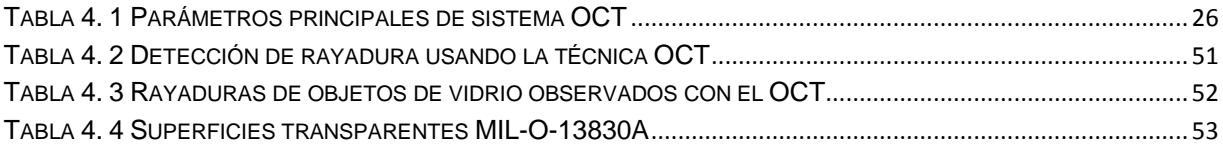

#### Resumen

La Tomografía de Coherencia Óptica es una técnica interferométrica no invasiva que permite inspeccionar materiales por debajo de su superficie, permitiendo conocer el perfil de la estructura interna del objeto. En sus inicios se aplicó en el área médica; sin embargo, se han logrado buenos avances en otros campos del conocimiento. En este trabajo de tesis investigamos la aplicación de esta técnica al analizar muestras semitransparentes; por otra parte se estudia también la aplicación de la técnica OCT en la inspección de elementos ópticos; y finalmente se analiza los efectos que se presentan en nuestros resultados, provocados por el funcionamiento normal del sistema de inspección utilizado.

Mediante la obtención de los mapas de fase de un volumen de la muestra y empleando técnicas de filtrado, es posible reducir el ruido de las imágenes procesadas y disminuir en gran medida la alteración en los resultados debidos al sistema mecánico de escaneo. Por su parte el sistema OCT, nos permite observar las muestras a diferentes profundidades, pudiendo analizar los daños que en las componentes ópticas se puedan presentar.

Se examinaron diferentes objetos construidos por diversos materiales, así como también se les aplicó algún tipo de deformación para detectar los cambios de fase de un estado a otro, pudiendo determinar que en el contraste de franjas influye en gran medida la composición de la muestra.

Los resultados presentados en este trabajo se centran principalmente en las publicaciones realizadas:

El primer artículo se analiza y explica un fenómeno que se presentó en los primeros experimentos que se realizaron al operar el sistema OCT; observamos un cambio de fase cuando graficamos dos señales en una dimensión en dos tiempos consecutivos sin haber deformado la muestra. El sistema SSOCT empleado genera consecutivamente todo el rango de longitudes de onda desde un punto inicial hasta alcanzar la longitud de onda final de un rango determinado, este proceso se está repitiendo continuamente, pero como el sistema no es perfecto el punto inicial no siempre coinciden y se genera cambios en las señales de salida; este fenómeno llamado jitter del láser se estudia con más detalle en párrafos posteriores.

En el segundo artículo se reporta como la aplicación de un filtro de convolución nos permite eliminar ciertas señales indeseadas en las imágenes de dos dimensiones obtenidas al escanear un volumen de la muestra; para aplicar el procesamiento se cambió el plano en el cual fueron grabadas las imágenes inicialmente, una vez terminado el proceso se vuelven a mostrar las imágenes en el plano inicial pudiéndose observar un cambio notorio en la forma de las franjas de fase; las imágenes reconstruidas muestran principalmente el perfil de las franjas provocadas por la deformación mecánica aplicada a la muestra; por los resultados encontrados, hemos demostrado que mediante la técnica de reducción de ruido utilizada, podemos tener un mejor control sobre el estudio de las muestras cuando de deformaciones se trata, así como emplear el OCT para analizar rayaduras en profundidad en elementos ópticos.

#### Introducción

Uno de los principales objetivos de la ciencia es estudiar diferentes muestras para obtener información sin destruir o invadir la estructura interna del objeto de estudio. Una área que desde hace tiempo ha empleado técnicas de análisis no destructivas ha sido la óptica. La luz al interactuar con la materia origina diferentes fenómenos como la reflexión, refracción, esparcimiento, entre otros. El estudio de estos fenómenos ha originado diferentes técnicas metrológicas no destructivas como proyección de franjas, Moiré, ESPI (Electronic Speckle Pattern Inteferometry) entre otras [1-3].

A finales de los años 60's, Wolf [4] reportó un hallazgo teórico importante en relación al problema de la dispersión de la luz con el cual se pudo determinar el potencial de dispersión de la estructura interna de un objeto. Tres décadas después surgió una técnica llamada Tomografía de Coherencia Óptica – Optical Coherence Tomography (OCT), que en esencia se basa en los resultados encontrados por Wolf, y es una técnica interferométrica de baja coherencia, no invasiva (no requiere de contacto físico) y se ha venido aplicando en áreas como Oftalmología, Neurología, Gastroenterología y otras áreas de la medicina [5-10]. La oftalmología recibió las primicias de esta técnica ya que el ojo humano es transparente a la luz láser en determinada longitud de onda [6, 11-14]. El éxito de OCT en medicina hizo que otras áreas también la aplicaran, por ejemplo, el análisis de materiales como el vidrio y polímeros [15-18], el estudio de cerámicas [19-21], la medición del tamaño de partículas [22], la inspección de la calidad del papel en la industria [23], etc.

En la interferometría convencional con luz láser, la interferencia de la luz puede ocurrir aún con diferencias de camino óptico (de sus siglas en inglés OPD) de centímetros e incluso de metros. En OCT esta OPD se reduce a micrómetros debido al uso de fuentes de luz de banda ancha (fuentes que pueden emitir luz sobre una amplia gama de frecuencias). La luz con anchos de banda amplios se pueden generar usando diodos superluminiscentes (LEDS superbrillantes) o láseres con pulsos extremadamente cortos (láseres de femtosegundo) [5].

Un sistema OCT lo conforman una fuente Láser en el cercano infrarrojo, luz que no es visible al ojo humano, con un ancho espectral; un interferómetro (generalmente tipo Michelson), el sensor de la luz retro-esparcida y una etapa de procesamiento digital y cálculos que proporcionan la información en forma de imagen. De acuerdo a los resultados de Wolf [4,24] la luz retro-esparcida por la muestra iluminada es analizada mediante la transformada de Fourier del potencial de dispersión para obtener la información de la estructura interna de la muestra. Debido a que el campo óptico es una función compleja, se puede detectar cambios de fase del objeto bajo prueba. El uso de luz infrarroja nos permite calcular el perfil de la muestra a diferentes profundidades con resoluciones que dependerán de la longitud de onda que se esté utilizando y del ancho espectral de la fuente [25-26].

Considerando el dominio en el que trabajan los sistemas de Tomografía de Coherencia Óptica, se pueden clasificar en dos tipos, el dominio del tiempo (de sus siglas en inglés TDOCT) y el dominio de la frecuencia (de sus siglas en inglés FDOCT). Los sistemas en el dominio del tiempo se caracterizan por realizar dos barridos: uno para recorrer la muestra y otro para seleccionar la profundidad a través de un espejo de referencia con desplazamiento axial [25]. Los sistemas OCT en el dominio de la frecuencia dependen del tipo de fuente de luz usada en el interferómetro y los podemos clasificar como dominio espectral (SDOCT, Spectral Domain Optical Coherence Tomography ) y OCT con fuente de barrido (SSOCT, Swept-Source Optical Coherence Tomography ). SDOCT emplea una fuente de luz de ancho de banda amplio y generalmente es un diodo superluminiscente; la luz reflejada y dispersada se registra en un arreglo de detectores para después del procesamiento generar una imagen. La fuente de luz del sistema SSOCT es un láser que emite un rango de longitudes de onda y usa un solo detector para adquirir la luz dispersada [27-30]. Una de las grandes ventajas de estos sistemas es que generan un conjunto de imágenes en dos (B-scan) y tres (C-scan) dimensiones [31-32].

Con la intención de mejorar las características de los sistemas OCT se han realizado mejoras en las fuentes de luz, por ejemplo en la referencia [33] se reporta la combinación de dos diodos (longitudes de onda central en 1260 nm y 1300 nm) para duplicar la resolución axial de métodos de rastreo de moteado por correlación cruzada; en las referencias [34] y [35] utilizan láseres sintonizables para obtener las secciones transversales de las caras de la muestra, mostrando la deformación de un volumen, al variar la longitud de onda del láser sintonizable. De alguna manera ha existido la duda de si los nuevos sistemas son mejores que los anteriores, lo cual en [36] se realiza una explicación de porqué los sistemas FDOCT han tenido mucho auge en los últimos años. Las técnicas FDOCT han reemplazado a las TDOCT fundamentalmente por su capacidad para obtener imágenes en menor tiempo [5].

En la mayoría de las aplicaciones se emplea la información proporcionada por los sistemas OCT a través de imágenes de intensidad, en las cuales, utilizando colores falsos, se puede apreciar los cambios en la estructura interna de la muestra [37]. También nos brinda la posibilidad de medir la diferencia de fase en una sección Bscan en dos instantes de tiempo y por procesamiento de imágenes analizar los cambios de fase que presenta un volumen completo de la muestra.

El presente proyecto se centra en demostrar la posibilidad de obtener imágenes de fase usando la técnica SSOCT. Dicha demostración no había sido reportada anteriormente en este tipo de interferómetros por los problemas que ocasiona el escáner mecánico inherente a estos sistemas. Se analizan estos problemas y se reporta con éxito el análisis de la fase de diferentes objetos. Estos resultados nos permitirán medir magnitudes físicas en materiales orgánicos e inorgánicos susceptibles a la penetración de la luz infrarroja de nuestro OCT.

Para una mejor comprensión del material proporcionado en este trabajo, los diferentes apartados se han organizado de la siguiente manera:

En el primer capítulo, se habla sobre los diferentes sistemas de Tomografía de Coherencia Óptica, así como también el principio básico de funcionamiento del OCT.

3

En el segundo capítulo, se muestran los diferentes sistemas OCT que se emplean en la actualidad.

En el tercer capítulo, se presentan los fundamentos matemáticos de los experimentos realizados.

En el cuarto capítulo se presentan los resultados experimentales realizados con el sistema OCT con fuente de barrido.

Para finalizar en el capítulo de conclusiones, se destaca lo más sobresaliente del trabajo, así como los trabajos futuros.

## <span id="page-13-0"></span>Capítulo 1

## <span id="page-13-1"></span>**Tomografía de Coherencia Óptica**

En este capítulo se habla sobre las diferentes técnicas de tomografía que se utilizan actualmente así como también se describen las principales ecuaciones que obedecen las señales al interactuar con la muestra bajo prueba.

#### <span id="page-13-2"></span>**1.1 Técnicas de Tomografía**

Las imágenes desde hace muchos años han jugado un papel importante en nuestra vida diaria ya que nos permiten grabar acontecimientos para su posterior análisis. La manera como se realizan y las diferentes fuentes de inspección ha generado una gran variedad de técnicas tomográficas aplicadas principalmente al área de la medicina.

Una de las primeras técnicas empleadas para grabar imágenes fueron los rayos X, los cuales permiten atravesar sustancias para obtener representación en claros y obscuros de las partes del objeto de estudio que depende de su composición. En la figura 1.1 [38], se muestra un ejemplo de las imágenes proporcionadas por esta técnica.

<span id="page-13-3"></span>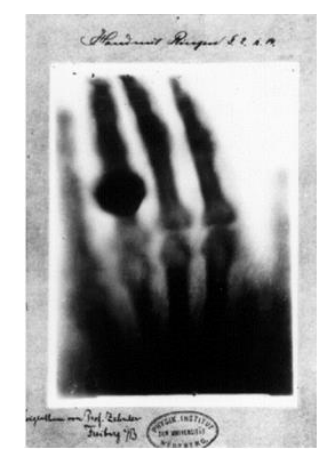

Figura 1. 1 Radiografía de manos

La tomografía axial computarizada (TAC) es otra técnica muy empleada, la cual nos permite obtener una imagen de una sección del cuerpo, a través de una serie de imágenes de rayos X tomadas por un emisor y un detector de rayos X, que giran alrededor del objeto sobre un eje axial. En la figura 1.2 [39], se puede apreciar una imagen de esta técnica.

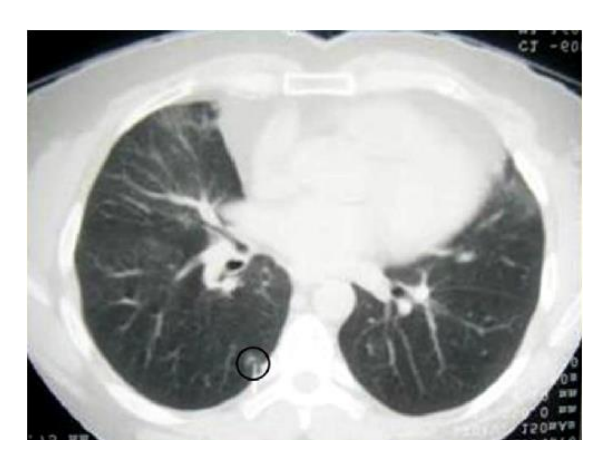

Figura 1. 2 TAC de tórax que muestra un lóbulo pulmonar

<span id="page-14-0"></span>Por su parte la Tomografía por Emisión de Positrones (de sus siglas en inglés PET), es una técnica que mide por medio de imágenes la actividad metabólica del cuerpo humano, mediante la detección y análisis de la distribución de una sustancia contrastante que se inyecta en el paciente para una mejor apreciación. En la figura 1.3 [40] podemos ver una imagen adquirida mediante esta técnica.

<span id="page-14-1"></span>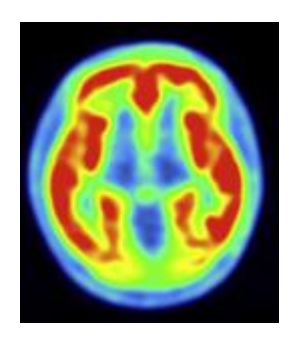

Figura 1.3 Imagen transversal del cerebro usando PET

La Tomografía por Resonancia Magnética (TRM), se basa en el hecho de que los átomos de hidrógeno se ven afectados por los campos magnéticos y las ondas de radio. Este aparato mide la energía que los átomos de hidrógeno desprenden al aplicar un campo magnético en forma de ondas electromagnéticas; el campo magnético es generado por un enorme imán localizado dentro del tomógrafo. La figura 1.4 [41] nos muestra el resultado de una TRM.

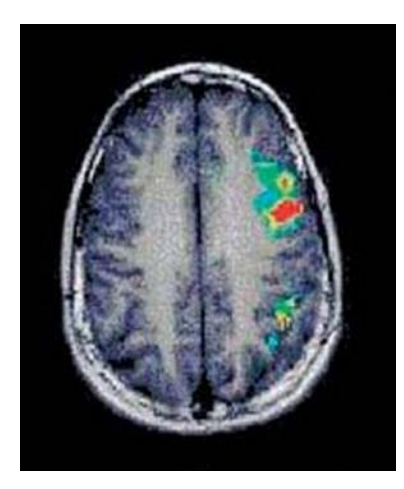

Figura 1. 4 Sección del cerebro con TRM

#### <span id="page-15-1"></span><span id="page-15-0"></span>**1.2 Principio de funcionamiento de OCT**

Dentro de las técnicas tomográficas ópticas se pueden observar dos tipos: la tomografía difusa, basada en la propagación difusa de los fotones ya sea espacial o temporal; y la tomografía por difracción; que utiliza la dispersión de la luz para obtener las imágenes mediante la transformada de Fourier del campo dispersado. La Tomografía de Coherencia Óptica es un caso especial de este tipo de tomografía.

La manera como se obtiene la información interna del objeto bajo análisis es muy similar a un ultrasonido, solo que en este caso se emplean luz de baja coherencia óptica y un interferómetro [23]. Debido al tipo de fuente de luz empleada es imposible la detección directa de la señal, para lo cual, se usan diferentes técnicas ópticas, como por ejemplo la correlación óptica e interferometría, entre otras.

En la figura 1.5 se muestran los elementos del interferómetro de Michelson y su funcionamiento. La luz que viene de la fuente incide sobre el divisor de haz para generar dos haces: uno que se dirige hacia la muestra  $E_S(x, y)$  y el otro hacia la referencia  $E_R(x, y)$ . Una vez que se reflejan en sus respectivas superficies se vuelven a combinar en el mismo divisor para posteriormente registrar el patrón de interferencia en un detector. La intensidad de esta interferencia se expresa por la ecuación 1.1 [42].

$$
I(x,y) = I_R(x,y) + I_S(x,y) + 2\sqrt{I_R(x,y)I_S(x,y)}\cos\phi(x,y)
$$
\n(1.1)

donde  $I_R(x, y)$  e  $I_S(x, y)$ , son las intensidades del haz de referencia y de la muestra respectivamente y  $cos \phi(x, y)$  es la diferencia de fase entre las dos señales debida a la diferencia de camino óptico (OPD).

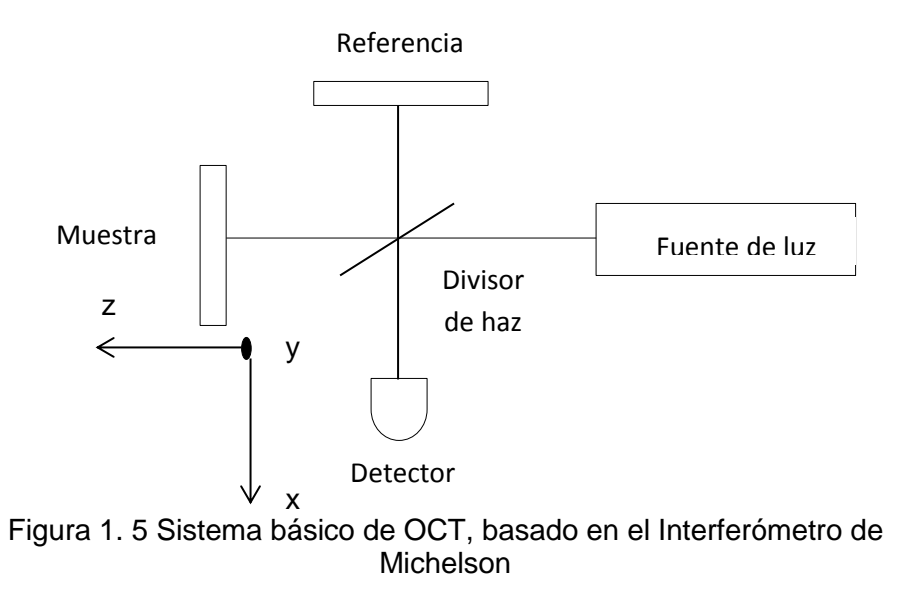

En lo que respecta a la resolución del OCT tenemos que las resoluciones axial y transversal son independientes, lo cual no ocurre en un sistema óptico convencional.

En nuestro caso, la resolución axial está en función del ancho de banda de la fuente de luz y se expresa mediante la ecuación 1.2 [43].

$$
\Delta z = \frac{2 \ln 2}{\pi} \frac{\lambda^2}{\Delta \lambda} \tag{1.2}
$$

donde z tiene la dirección mostrada en la figura 1.5,  $\Delta\lambda$  y  $\lambda$  son el ancho espectral y la longitud de onda central de la fuente, respectivamente. Por otro lado, la resolución transversal está determinada por la resolución del sistema óptico encargado de recuperar la luz dispersada (objetivo) y está dado por la ecuación 1.3.

$$
\Delta x = \frac{4\lambda}{\pi} \frac{f}{d},\tag{1.3}
$$

donde,  $d$  es el diámetro transversal del haz que incide sobre el objetivo y  $f$  es su distancia focal.

## <span id="page-18-0"></span>Capítulo 2

## <span id="page-18-1"></span>**Sistemas de Tomografía de Coherencia Óptica**

Como ya se mencionó anteriormente, los primeros sistemas OCT trabajaban en el dominio del tiempo mientras que los actuales sistemas emplean la transformada de Fourier para recuperar el potencial del campo que se dispersa cuando se hace incidir un haz de luz apropiado sobre un objeto ópticamente difuso.

En este capítulo se muestran las características principales de los sistemas TDOCT y FDOCT, así como también se mencionan algunas diferencias entre ellos.

#### <span id="page-18-2"></span>**2.1 Dominio del Tiempo**

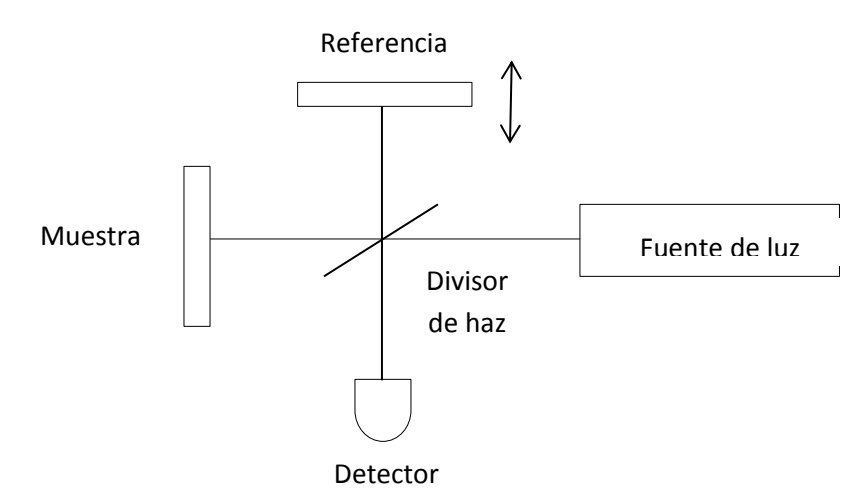

Figura 2.1. Sistema OCT usado en el dominio del tiempo. Figura 2. 1 Sistema OCT usado en el dominio del tiempo

Haciendo referencia a la figura 2.1, una muestra en su estructura interna puede considerarse como un conjunto de capas, en donde la luz se refleja en cada una de ellas e interfiere con el haz de referencia para generar el patrón de interferencia. Sin embargo, para que pueda existir la interferencia, es necesario que la diferencia de camino óptico entre los haces de referencia y de la muestra sea menor que la longitud de coherencia de la fuente. Por lo tanto, la resolución axial del sistema OCT es determinado por la longitud de coherencia de la fuente.

Para realizar un escaneo completo sobre el objeto y obtener el patrón de interferencia, se dota al espejo de referencia de un sistema mecánico que permite desplazarlo axialmente para de esta forma poder cambiar la longitud de camino óptico del brazo de referencia y cumplir siempre la condición de interferencia para todas las capas de la muestra [24, 44].

El tiempo de adquisición de la imagen es un factor importante, de tal manera que con los adelantos tecnológicos se fueron diseñando sistemas para que el espejo de referencia tuviera un movimiento automático y más rápido para adquirir más imágenes en menor tiempo. Fue así como poco a poco se dejó de utilizar los sistemas de OCT en el dominio del tiempo para dar lugar a los sistemas en el dominio de Fourier.

#### <span id="page-19-0"></span>**2.2 Sistemas OCT en el Dominio de la Frecuencia (FDOCT)**

Los sistemas de este tipo eliminan la necesidad del movimiento mecánico en la rama de referencia; generan un conjunto de frecuencias y mediante la Transformada de Fourier de la señal detectada se obtiene el perfil deseado. A continuación se describen los dos tipos de estos sistemas.

#### <span id="page-19-1"></span>**2.2.1 Sistemas en el dominio espectral (SDOCT)**

En este caso obtiene la información de múltiples profundidades dentro de la muestra simultáneamente empleando una fuente de luz de banda ancha (no necesariamente láser). La luz dispersada por la muestra es grabada con un espectrómetro cuyos componentes principales se muestran en apéndice A [27, 45].

Una de las grandes ventajas que ha aportado esta técnica es la velocidad a la cual se han escaneado las muestras. En la tabla 2.1 se muestra algunos ejemplos de las velocidades de escaneo axial alcanzadas. Estos sistemas son también más sensibles y miden simultáneamente la mayoría de los reflejos que vienen del objeto.

<span id="page-20-0"></span>

| Velocidad (escaneos | Resolución axial $(\mu m)$ | Arreglo óptico |
|---------------------|----------------------------|----------------|
|                     |                            |                |
| axial/s)            |                            |                |
| 29 000              |                            | Apéndice B     |
| 14 600              | 5                          | Apéndice B     |
| 19 000              | 21                         | Apéndice B     |

Tabla 2. 1 Velocidad de escaneo mediante FDOCT

La señal de salida de este sistema esta modulado en frecuencia y la periodicidad de la modulación está relacionada con el tiempo que tarda la luz en regresar del objeto, como lo muestra la figura 2.2 [5].

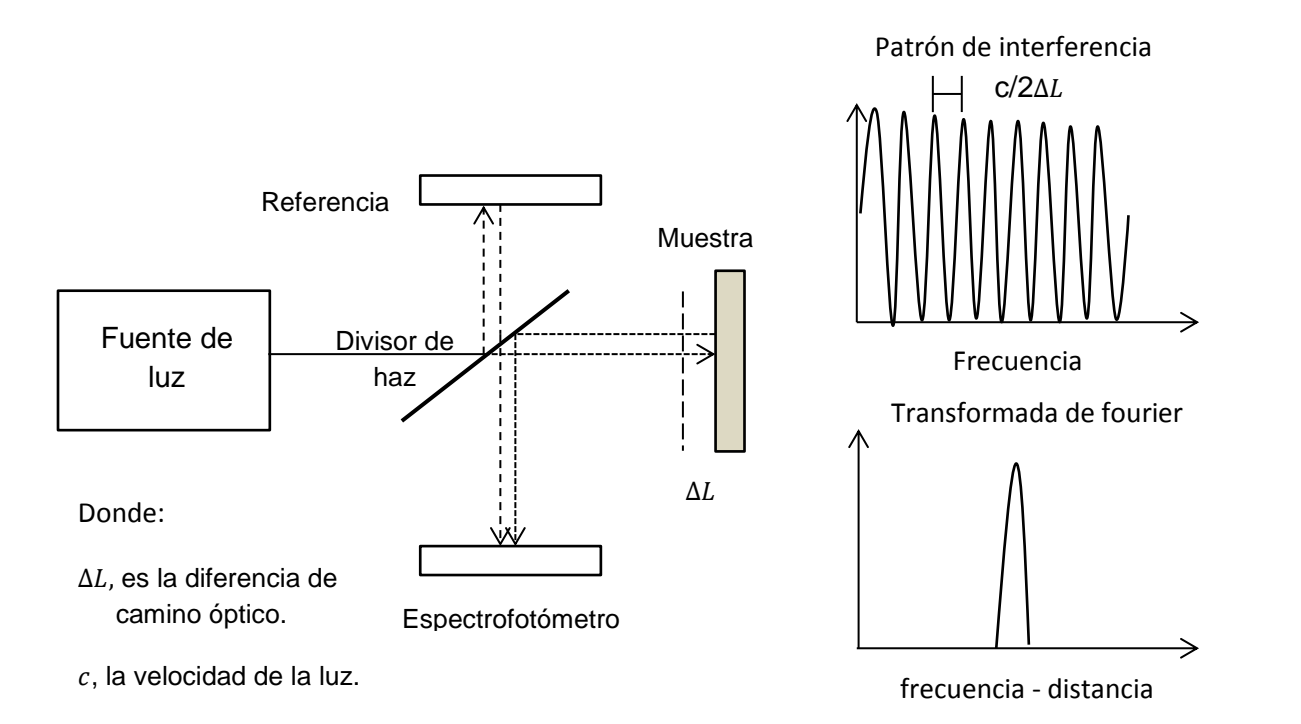

Figura 2. 2 Sistema de detección SDOCT

#### <span id="page-21-0"></span>**2.2.2 Sistema OCT de Fuente de Barrido (SSOCT)**

Emplea una fuente de ancho espectral reducido (generalmente láser), la cual es recorrida para proporcionar las diferentes frecuencias y el espectro es adquirido por un solo detector [27]. Las longitudes de onda tendrán diferentes tiempos de retardo que podrán ser detectadas a través de interferencia y procesadas usando la transformada de Fourier. En la tabla 2.2, se ven las velocidades de escaneo que se han podido lograr usando este tipo de fuente.

Tabla 2. 2 Velocidad de escaneo usando SSOCT

<span id="page-21-1"></span>

| Velocidad (escaneos | Resolución axial $(\mu m)$ | Arreglo óptico |
|---------------------|----------------------------|----------------|
| axial/s)            |                            |                |
| 15 700              | 13.5                       | Apéndice C     |
| 40 000              | 9.3                        | Apéndice C     |
| 62 600              | 7.9                        | Apéndice C     |

En la figura 2.3 [5] se muestra la forma como el sistema SSOCT realiza la detección de la señal.

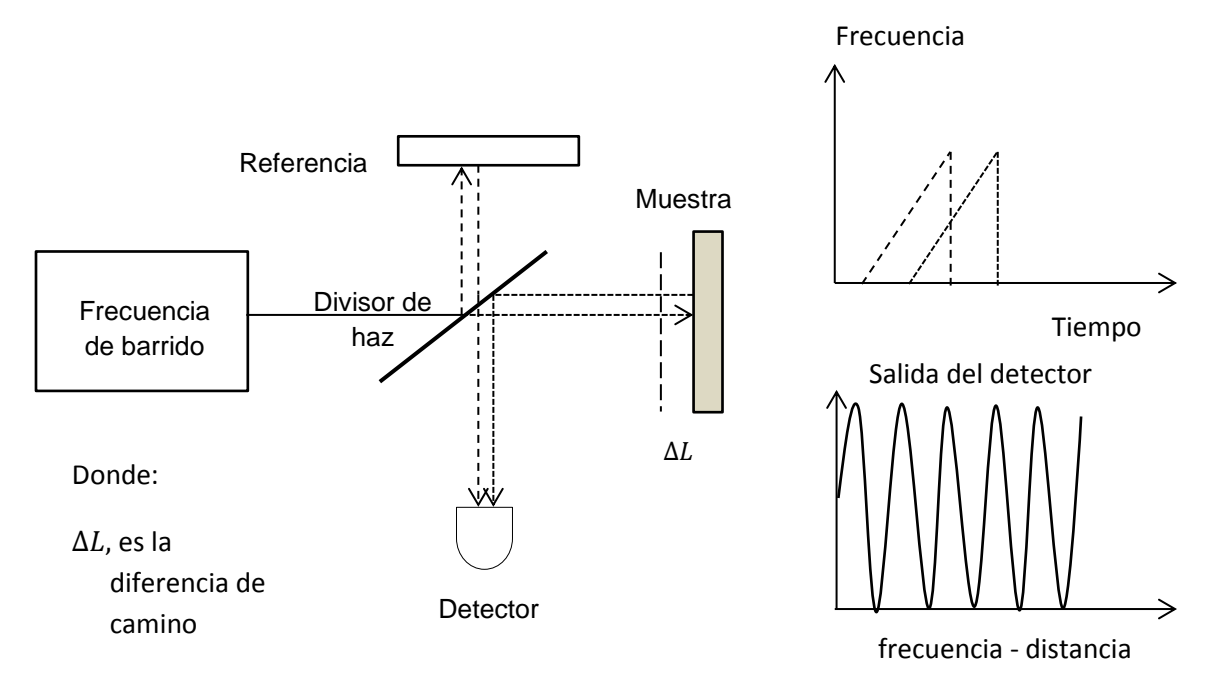

Figura 2. 3 Sistema de detección de la señal en el sistema SSOCT

#### <span id="page-22-0"></span>**2.3 Tipos de escaneos**

Los sistemas OCT actuales nos permiten realizar inspección en una sola dirección (A-scan), dos dimensiones (B-scan) y tres dimensiones (C-scan).

En la figura 2.4, podemos ver un esquema de la manera en que estos sistemas adquieren la información para proporcionar todo un volumen de imágenes.

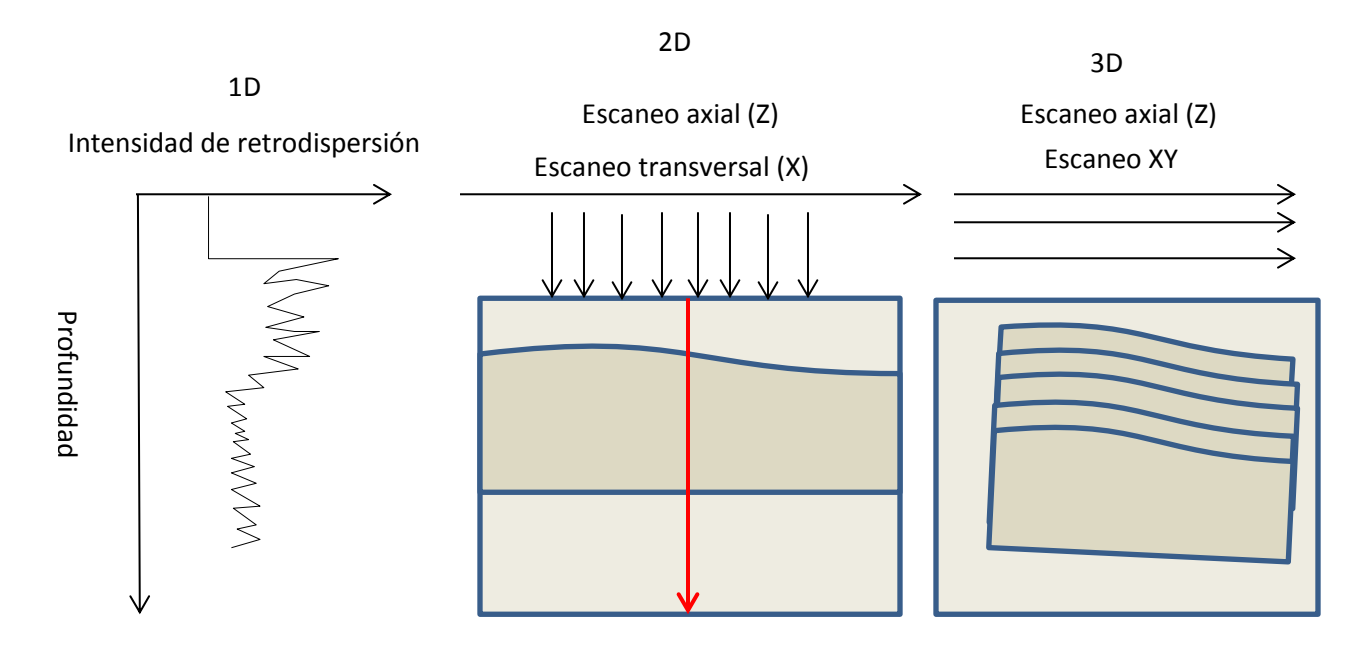

Figura 2. 4 Procedimiento para generar las imágenes en dos dimensiones (plano XZ). Para obtener el volumen en 3D se realizan escaneos en la dirección Y perpendicular a X, generando un conjunto de planos XZ para obtener el volumen de la muestra.

,

#### <span id="page-23-0"></span>Capítulo 3

#### <span id="page-23-1"></span>**Fundamentos matemáticos de las pruebas experimentales**

#### <span id="page-23-2"></span>**3.1 Análisis de un punto específico de la muestra**

En esta sección explicaremos lo que le sucede a un punto específico de la muestra desde el punto de vista de la técnica OCT. Consideremos que tenemos un objeto (O) formado por una serie de rebanadas de material y lo iluminamos con una fuente de luz parcialmente coherente a través de un interferómetro de Michelson, figura 3.1.

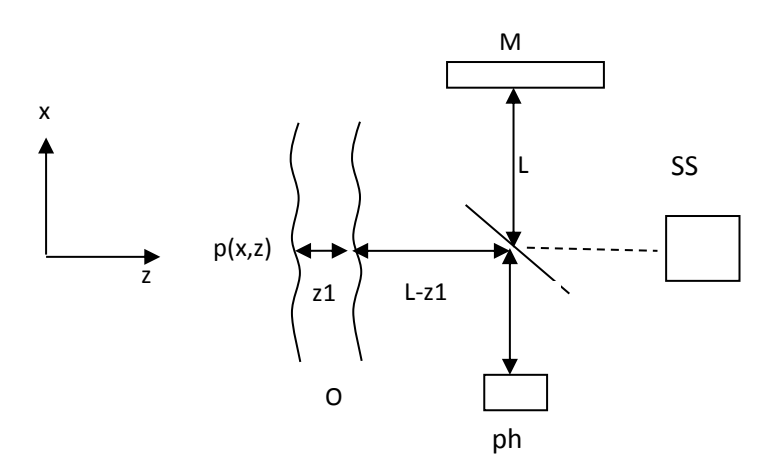

Figura 3. 1 Interferencia con una fuente de barrido

Consideremos el punto  $p(x, z)$  situado a una distancia  $z<sub>1</sub>$  de la superficie de referencia (M). La intensidad de la luz que regresa,  $I(z, k)$ , es registrada por el fotodetector (ph),  $k = 2\pi/\lambda$ . Esta intensidad está relacionada con el potencial de luz que regresa de la muestra representada por  $G(z)$ , dado por la siguiente ecuación 3.1 [4,24],

$$
G(z_1 + z) = C \mathfrak{F}^{-1}{I(z, k)}
$$
\n(3.1)

donde C es una constante,  $\mathfrak{I}^{-1}$  es la transformada inversa de Fourier y  $G(z_1 + z)$  es el potencial de la luz de un punto a una profundidad  $z_1$  respecto de la superficie de la muestra.

Si consideramos la interferencia de la luz en el interferómetro de la figura 3.1, tenemos,

$$
I(x, z_1, t) = I_R(x, z_1) + I_0(x, z_1) + 2\sqrt{I_R(x, z_1)I_0(x, z_1)} \cos[\varphi(x, z_1, t)]
$$
\n(3.2)

donde  $\varphi(x, z_1, t) = \psi(x, z_1) + 4\pi z_1/\lambda$  es la diferencia de fase entre la muestra S<sub>1</sub> y la superficie de referencia R,  $I_R(x, z_1)$  e  $I_0(x, z_1)$  son las intensidades de los haces de luz que se reflejan de las superficies de referencia y objeto, respectivamente; y  $\psi(x,z_1)$  es el término de la fase aleatoria, debido a la presencia de moteado en las diferentes capas del material [44].

Si consideramos un rango de longitudes de onda Δλ y suponiendo una dependencia lineal de la longitud de onda con el tiempo, la fase  $\varphi(x, z_1, t)$  puede ser descrita como una aproximación de primer orden (Apéndice D),

$$
\varphi(x, z_1, t) = \psi(x, z_1) + \frac{4\pi}{\lambda_c} z_1 - 2\pi f_1 t \tag{3.3}
$$

donde  $\lambda_c$  en la longitud de onda central y

$$
f_1 = \frac{2\Delta\lambda}{T\lambda_c^2} z_1 \tag{3.4}
$$

y Δλ es el intervalo de longitudes de onda, T es el periodo para escanear Δλ y  $f_1$  es la frecuencia de la componente de la luz relacionada con la profundidad  $z_1$  en la muestra.

Para simplificar la ecuación (3.2), denotemos por  $A = I_R(x, z_1) + I_0(x, z_1)$ ,  $B =$  $\sqrt{I_R(x, z_1)I_0(x, z_1)}$ y empleamos la relación  $\varphi(x, z_1, t) = \varphi(x, z_1, 0) - 2\pi f_1 t$ . Si calculamos la transformada de Fourier de la ecuación (3.2) obtenemos la siguiente ecuación,

$$
\Im\{I(x, z_1, t)\} = A\delta(f) + B\exp\{i\varphi(x, z_1, 0)\}\delta(f - f_1) + B\exp\{-i\varphi(x, z_1, 0)\}\delta(f + f_1)
$$
\n(3.5)

la cual multiplicamos por un filtro pasa banda apropiado  $W(f)$  centrado en  $f_1$  para aislar el segundo término y de esta manera obtener lo siguiente,

$$
U(x, z_1, t) = B \exp\{i\varphi(x, z_1, 0)\}\delta(f - f_1)W(f - f_1)
$$
\n(3.6)

donde,  $U(x, z_1, t) = W(f - f_1) \Im\{I(x, z_1, t)\},\$ 

comparando las ecuaciones (3.1) y (3.6), el potencial de dispersión explicado en [4] se encuentra dado por la ecuación (3.6), excepto por algunos signos debido a la transformada inversa de Fourier. Un análisis del potencial de dispersión con n capas se encuentra en [44].

Considerando algún punto  $(x, z)$ , con  $z = z<sub>1</sub>$ , se puede calcular el potencial de dispersión debido a la modificación de la longitud de onda, la cual queda expresada por la ecuación (3.6).

Si el objeto de estudio es deformado, se obtiene una expresión similar a la ecuación (3.6), como se expresa a continuación,

$$
U_d(x, z_1, t) = B_d exp\{i\varphi_d(x, z_1, 0)\}\delta(f - f_1)W(f - f_1)
$$
\n(3.7)

donde,  $U_d(x, z_1, t) = W(f - f_1) \Im\{I_d(x, z_1, t)\}$ 

suponiendo que  $B = B_d$ , la diferencia de fase  $\Delta \varphi(x, z_1) = \varphi(x, z_1) - \varphi_d(x, z_1)$ , puede ser obtenida con la relación [44],

$$
\Delta \varphi(x, z) = \tan^{-1} \left[ \frac{N_d D - D_d N}{D_d D + N_d N} \right] \tag{3.8}
$$

donde,

N=Im[U(x, z<sub>1</sub>, t)], 
$$
D = Re[U(x, z1, t)],
$$
  
\n $N_d = Im[U_d(x, z1, t)],$   $D_d = Re[U_d(x, z1, t)]$  (3.9)

Los cálculos del potencial usando la ecuación 3.7 requieren un periodo T, que es el tiempo necesario para recorrer el rango de longitudes de onda completo de  $\lambda_c$  –  $\Delta \lambda/2$  a  $\lambda_c + \Delta \lambda/2$ .

Se puede notar que el análisis realizado anteriormente fue para un punto arbitrario  $(x, z)$ . Realizando el escaneo a través de la dirección x podemos obtener la fase de una rebanada de la muestra en dos dimensiones, que es el B-scan. En general, cada columna tiene un valor diferente de  $\lambda_t(t)$ , donde  $\lambda_t$  significa longitud de onda sintonizable, es decir, para cada ciclo de barrido se tiene un valor de inicio de longitud de onda dado por  $\lambda_t + \lambda_c - \Delta \lambda / 2$ .

#### <span id="page-26-0"></span>**3.2 El efecto Jitter en fuentes de barrido OCT**

Podemos definir a una fuente de luz de barrido como aquella de la cual se obtiene secuencialmente un conjunto de longitudes de onda en un rango determinado. Este proceso secuencial debe ser periódico, sin embargo, los sistemas de control de la fuente de luz no son perfectos e introducen una longitud inicial diferente en cada periodo. Este cambio de longitud de onda introduce a su vez un cambio de fase dado aproximadamente por,

$$
\varphi_t(x, z_1, t) = 16\pi \frac{\lambda_{t(t)}}{(2\lambda_c - \Delta \lambda)^2} z_1,
$$
\n(3.10)

donde se aprecia que los cambios de fase dependen de  $z_1$  y  $\lambda_t(t)$ . Para el mismo punto  $z_1$  en dos diferentes valores de  $\lambda_t$  la diferencia de fase depende principalmente de  $\Delta \lambda_t = \lambda_{t1} - \lambda_{t2}$ . La ecuación 3.10 se obtiene evaluando  $\varphi(x, z_1, t) = \psi(x, z_1) + 4\pi z_1/\lambda$  a  $\lambda_t(t) + \lambda_c - \Delta\lambda/2$  y  $\lambda_c - \Delta\lambda/2$ , después de restar ambas fases y seleccionar el término más significativo. Debido a que  $\Delta\lambda$  es mucho menor que  $\lambda_c$ , podemos simplificar la ecuación anterior como

$$
\varphi_t(x, z_1, t) = \left(\frac{\lambda_{t(t)}}{\lambda_c}\right) 4\pi \frac{z_1}{\lambda_c},\tag{3.11}
$$

que nos dice que el cambio de fase en cada punto  $z_1$  cambiará de acuerdo a la razón  $\left(\frac{\lambda_{t}(t)}{2}\right)$  $\frac{f(t)}{\lambda_C}$ ). De la ecuación 3.11 obtenemos que para el mismo punto  $x_1$  en dos diferentes valores de  $\lambda_t$  la diferencia de fase depende de  $\Delta \lambda_t = \lambda_{t1} - \lambda_{t2}$  y cambiará linealmente con la distancia dada por

$$
\Delta \varphi_t(x, z_1, t) = \Delta \lambda_t 4\pi \frac{z_1}{\lambda_c^2},\tag{3.12}
$$

De esta manera, si el jitter es cero no habrá cambios de fase, como se esperaría. En cambio, si lo hubiera entonces la fase deberá cambiar linealmente con la profundidad z y con una severidad que dependerá de  $\Delta\lambda_{t}.$  Este resultado nos permite obtener una estimación experimental del jitter de nuestra fuente de barrido.

#### <span id="page-27-0"></span>**3.3 Mediciones de las deformaciones de fase, usando un sistema OCT de fuente de barrido.**

En esta sección iniciaremos con una explicación de nuestra notación a utilizar. Dada una función discreta  $f(x, y, z)$  denotaremos por  $f_k(y, z)$  la k-ésima sección transversal de  $f(x, y, z)$  perpendicular al eje de coordenadas "x". Las funciones  $f_m(x, z)$  y  $f_n(x, y)$ 

las definimos similarmente como secciones o capas bidimensionales perpendiculares a los ejes "y" y "z", respectivamente. El conjunto de funciones que poseen el subíndice "m" representarán la vista B-scan. La función original  $f(x, y, z)$ se reconstruye ensamblando las respectivas capas usando la ecuación. 3.11, figura. 3.2,

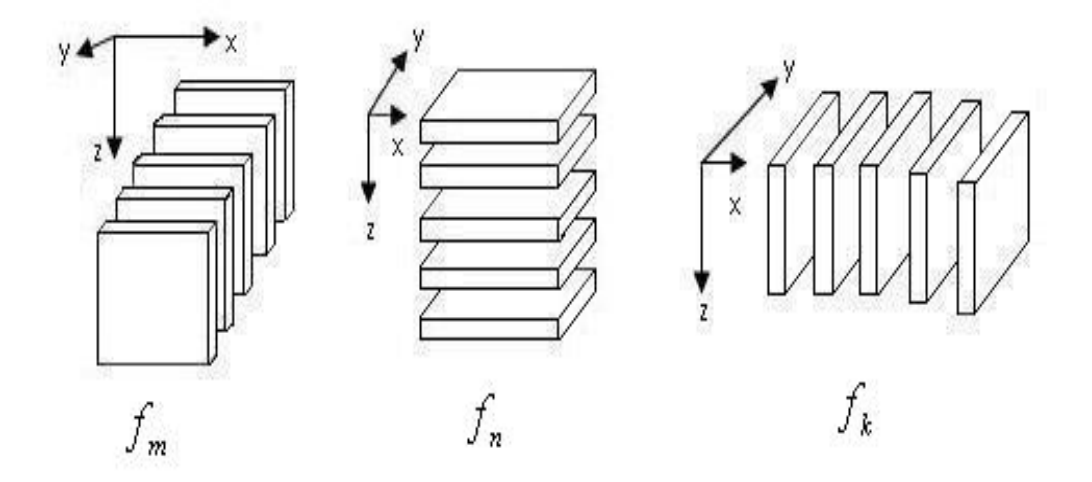

<span id="page-28-0"></span>Figura 3. 2 Reconstrucción tridimensional ensamblando las diferentes capas

$$
f(x, y, z) = \langle f_m(x, z), m = 1, ..., M \rangle = \langle f_n(x, y), n = 1, ..., N \rangle
$$
  

$$
f(x, y, z) = \langle f_k(y, z), k = 1, ..., K \rangle
$$
 (3.13)

donde 〈 , 〉, significa ensamblar, y M, N y K son el número de capas (muestras). Los subíndices m, n y k, identifican la posición de cada capa ensamblada.

Usando esta notación, a continuación obtendremos las ecuaciones que describen la diferencia de fase entre dos patrones de interferencia de un sistema SSOCT obtenidos en tiempos diferentes usando el modo B-scan; más adelante reconstruiremos los volúmenes de esta diferencia de fase.

Si consideramos la intensidad de la luz de interferencia proveniente de un interferómetro OCT en el tiempo  $t_0$ , expresado por,

$$
I_{m0}(x,z) = I_{mR}(x,z) + I_{mS}(x,z) + 2\sqrt{I_{mR}(x,z)I_{mS}(x,z)}cos[\psi_{m0}(x,z)]
$$
(3.14)

donde  $\psi_m(x, z)$  es una diferencia de fase aleatoria entre la muestra S y la superficie de referencia R;  $I_{mR}(x, z)$ , y  $I_{mS}(x, z)$  son las intensidades reflejadas de los volúmenes de la referencia y de la muestra iluminadas, respectivamente. Si deformamos la muestra y grabamos la intensidad en un tiempo diferente  $t<sub>D</sub>$ , el OCT va detectar la fase B-scan  $\varphi_m(x, z)$  de la función de fase tridimensional  $\varphi(x, y, z)$ relacionada con la deformación inducida, dada por,

$$
I_{mD}(x, z) = I_{mR}(x, z) + I_{mS}(x, z)
$$
  
+2 $\sqrt{I_{mR}(x, z)I_{mS}(x, z)} cos[\psi_{mD}(x, z) + \varphi_m(x, z)]$  (3.15)

Ahora, el propósito es obtener las fases bidimensionales  $\varphi_m(x, z)$  y con ellas reconstruir la función volumétrica de fase  $\varphi(x, y, z)$ . Esto se puede realizar calculando la diferencia de fase entre las ecuaciones 3.14 y 3.15; desafortunadamente la función  $\psi_m(x, z)$  no es constante en el tiempo, y su diferencia de fase  $\Delta \psi_m(x, z)$  =  $\psi_{mD}(x, z) - \psi_{m0}(x, z)$  contiene ruido de moteado más un término de fase no deseado. Entonces, lo que podemos calcular ahora no es  $\varphi_m(x, z)$  sino únicamente  $\phi_m(x, z)$ . Estas fases se relacionan con la ecuación siguiente:

$$
\phi_m(x, z) = \Delta \psi_m(x, z) + \varphi_m(x, z) \tag{3.16}
$$

que es la fase deseada más un término de ruido. Esta suma de fases se obtiene de la siguiente manera:

$$
\phi_m(x, z) = \tan^{-1} \left[ \frac{N_D D_0 - D_D N_0}{D_D D_0 + N_D N_0} \right] \tag{3.17}
$$

donde, similarmente a la ecuación 3.8, tenemos que  $N_0 = Im[\Im\{I_{m0}(x,z)\}]$ ,  $D_0 =$  $Re[\Im\{I_{m0}(x,z)\}], N_D = Im[\Im\{I_{mD}(x,z)\}], D_D = Re[\Im\{I_{mD}(x,z)\}], I_{m0}(x,z) \, y I_{mD}(x,z)$ son las intensidades conocidas, dadas por las ecuaciones 3.14 y 3.15, respectivamente; e Im, Re, y  $\mathfrak{I}\{.\}$ , significan el término real, término imaginario y transformada de Fourier, respectivamente. La fase calculada con la ecuación 3.17 está definida en el intervalo  $[-\pi, \pi]$  y se denomina fase envuelta (wrapped phase), de ahí que  $\phi(x, y, z)$  estará envuelta en el mismo intervalo. Para propósito de mostrar las imágenes, el intervalo  $[-\pi, \pi]$  ha sido mapeado de manera lineal al intervalo [0, 255], que corresponde a los 256 niveles de grises de un sistema con 8 bits. Después de escanear el volumen de la muestra con las secciones B-scan, calculamos la diferencia de fase  $\phi_m(x, z)$  para cada capa m. Por consecuencia, se obtiene la fase  $\phi(x, y, z)$  en tres dimensiones ensamblando las fases de cada capa  $\phi_m(x, z)$ , como se establece en ecuación 3.18,

$$
\phi(x, y, z) = \langle \phi_m(x, z), m = 1, \dots, M \rangle \tag{3.18}
$$

Una vez obtenido el volumen de fase  $\phi(x, y, z)$  podemos obtener digitalmente secciones de fase en diferentes direcciones, en particular las correspondientes a las capas  $\phi_n(x, y)$  y  $\phi_k(y, z)$ .

Lo que hemos obtenido ahora es la función envuelta  $\phi(x, y, z)$  que contiene el término de ruido  $\psi(x, y, z)$ . De acuerdo con la ecuación 3.16, debemos remover este ruido para obtener el término de fase deseado  $\varphi(x, y, z)$ . Debido a que el tiempo de captura entre cada imagen  $\Delta \psi_m(x, z)$  es corto, podemos suponer que dichas funciones son suaves pero aleatorias de una imagen a otra y de esta manera el promedio temporal de la ecuación 3.16 para cada  $m$  podrían darnos una estimación de  $\varphi_m(x, z)$ . Sin embargo, tal método podría requerir el análisis de un gran número de volúmenes, con la consecuencia de requerir una gran capacidad de almacenamiento y un largo tiempo de procesamiento computacional. Un método que nos parece más apropiado consiste en el análisis de un volumen únicamente, como se describe a continuación.

La suposición de que  $\Delta \psi_m(x, z)$  (sobre la vista B-scan) son funciones suaves pero aleatorias de una imagen a otra, implica que  $\Delta \psi_m(x, y)$  (sobre la vista C-scan) son funciones con frecuencias altas. Realizando una convolución con una función simple en la dirección  $W(x, y)$ , permite reducir las altas frecuencias del ruido aleatorio, así como también incidentalmente se elimina la fase aleatoria.

Para evitar el borde de la función de la fase envuelta es más conveniente realizar el filtrado del ruido de la fase envuelta usando la convolución en la siguiente forma,

$$
\varphi_n(x, y) = \tan^{-1} \left\{ \frac{\sin[\phi_n(x, y)] \otimes W(x, y)}{\cos[\phi_n(x, y)] \otimes W(x, y)} \right\} \tag{3.19}
$$

Aunque un filtro que preserve el borde de la fase envuelta puede ser usada y realizar la convolución  $\phi_n(x, y) \otimes W(x, y)$  directamente sin emplear las funciones trigonométricas.

Notemos que para filtrar el ruido nosotros seleccionamos  $\phi_n(x,y)$  pero también se pueden usar las funciones  $\phi_k(y, z)$  calculadas de la función  $\phi(x, y, z)$  obtenida previamente.

La fase volumétrica envuelta deseada  $\varphi(x, y, z)$ , ya sin el término aleatorio, se forma con el ensamble de la ecuación 3.20,

$$
\varphi(x, y, z) = \langle \varphi_n(x, y), n = 1, \dots, N \rangle \tag{3.20}
$$

Una vez obtenida  $\varphi(x, y, z)$ , el término aleatorio  $\Delta_{\psi}(x, y, z)$  de la fase puede ser calculado utilizando la siguiente ecuación,

$$
\Delta \psi(x, y, z) = \tan^{-1} \left\{ \frac{\sin[\varphi(x, y, z) - \varphi(x, y, z)]}{\cos[\varphi(x, y, z) - \varphi(x, y, z)]} \right\}
$$
(3.21)

donde  $\phi(x, y, z)$  es conocida de la ecuación 3.18.

A continuación explicaremos brevemente la prueba de la navaja. Esto lo hacemos porque dentro de nuestros experimentos encontramos interesante comparar los resultados de OCT con una prueba óptica que proporciona información de fase.

#### <span id="page-32-0"></span>**3.4 Prueba óptica de la navaja**

Esta es una de las primeras pruebas utilizadas para detectar algún tipo de defectos en los componentes ópticos. El arreglo se muestra en la figura 3.3, es un arreglo 4f, donde la muestra objeto se colocada en el plano  $(x_0, y_0)$  y la navaja cerca del plano focal  $(x_1, y_1)$ .

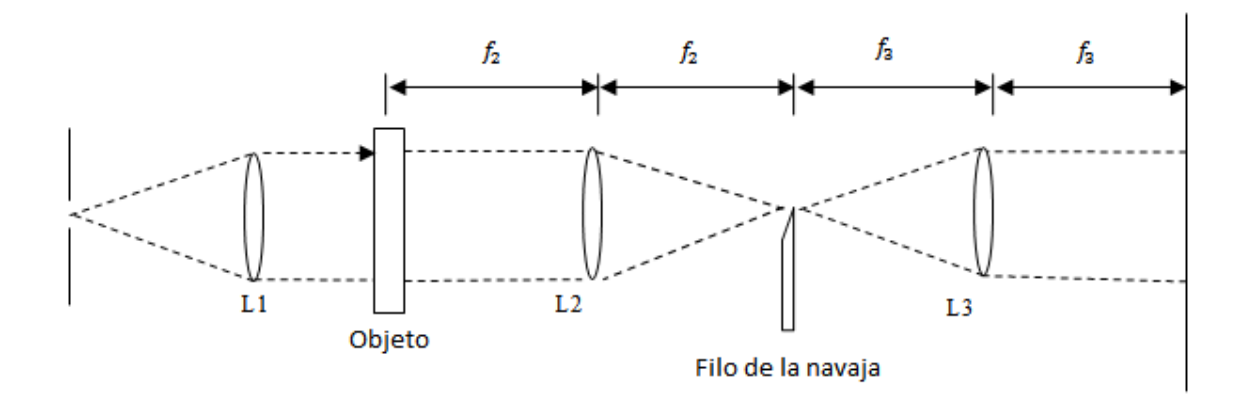

Figura 3. 3 Configuración para microscopia Schlieren

<span id="page-32-1"></span>Para realizar esta prueba se requiere de un objeto de fase, es decir, con transmitancia compleja. Si consideramos su amplitud como unitaria, la función de transmitancia la podemos expresar como,

$$
t_s(x_0, y_0) = exp[i\phi(x_0, y_0)],
$$
\n(3.22)

el cual para valores pequeños de  $\phi(x, y)$  se puede aproximar por,

$$
t_s(x_0, y_0) \approx 1 + i\phi(x_0, y_0). \tag{3.23}
$$

La transmitancia en el plano imagen está dada por la doble transformada de Fourier,

$$
t_s(x_i, y_i) = \mathfrak{I}^{-1}\{\mathfrak{I}\{t_s(x_0, y_0)\}t_k(u, v)\},\tag{3.24}
$$

donde  $t_k(u,v)$  es la transmitancia compleja de la navaja en el plano focal. Debido a que la navaja funciona como un filtro derivativo, la intensidad  $I_s(x_i, y_i) = |t_s(x_i, y_i)|^2$ representa la derivada de la fase de la muestra  $\varphi(x, y)$ , es decir, los cambios de fase son transformados a cambios de intensidad sin término de fondo.

A continuación explicaremos los resultados experimentales que obtuvimos y que corresponden a medición de deformaciones con nuestro OCT y a la detección de defectos internos de elementos de fase.

## <span id="page-34-0"></span>Capítulo 4

#### <span id="page-34-1"></span>**Resultados Experimentales**

Las aplicaciones que en la actualidad tenemos de las técnicas OCT son muchas y variadas, las imágenes en intensidad son las que se usan con mayor frecuencia y no tanto las imágenes de fase; esto debido a la complejidad del procesamiento de las imágenes y a las limitaciones del interferómetro por sí mismo. Nuestro interés fue emplear las imágenes de fase obtenidas del sistema OCT para el análisis cuantitativo de diferentes materiales. Debemos enfatizar que según nuestra búsqueda bibliográfica es la primera vez que se reportan resultados de deformaciones de fase usando un OCT con fuente de barrido.

#### <span id="page-34-2"></span>**4.1 Sistema OCT Utilizado**

Los experimentos se realizaron con un sistema OCT con fuente de barrido (OCM13000SS-ENG). Con este sistema es posible obtener un volumen de imágenes en tres dimensiones mediante un escaneo de la muestra en las direcciones Z, X e Y. En la tabla 4.1 se puede ver los principales parámetro del sistema.

<span id="page-34-3"></span>

| Parámetro                                 | Valores      |
|-------------------------------------------|--------------|
| Longitud de onda central de la fuente     | 1325 nm      |
| Ancho de banda de la fuente               | 100 nm       |
| Resolución axial (aproximadamente)        | $10 \mu m$   |
| Resolución transversal                    | $15 \mu m$   |
| Velocidad de escaneo axial                | 16 Khz       |
| Velocidad<br>transversal<br>de<br>escaneo | $61.22$ mm/s |
| (aproximadamente)                         |              |
| Tiempo en la adquisición de imágenes      | 0.049 s      |

Tabla 4. 1 Parámetros principales de sistema OCT

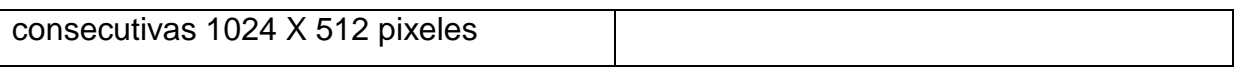

Como se mencionó anteriormente, el sistema OCT es un interferómetro y por ende nos proporciona imágenes de interferencia como se expresó en la ecuación. 3.2. Un ejemplo de la intensidad de la interferencia en el modo B-scan se puede apreciar en la figura 4.1 y por otra parte la figura 4.2 representa la transformada de Fourier del patrón de interferencia.

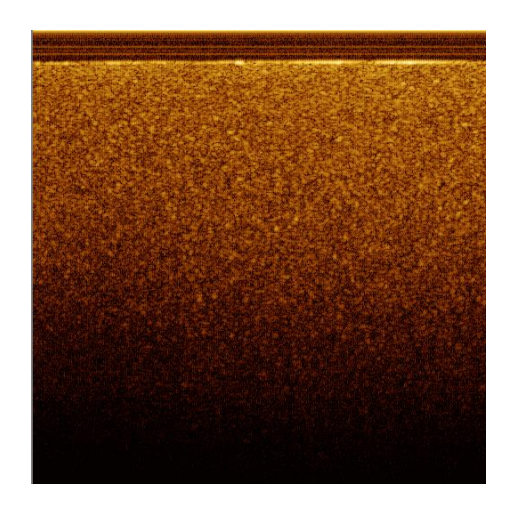

Figura 4. 1 Imagen OCT de intensidad en el plano ZX

<span id="page-35-1"></span><span id="page-35-0"></span>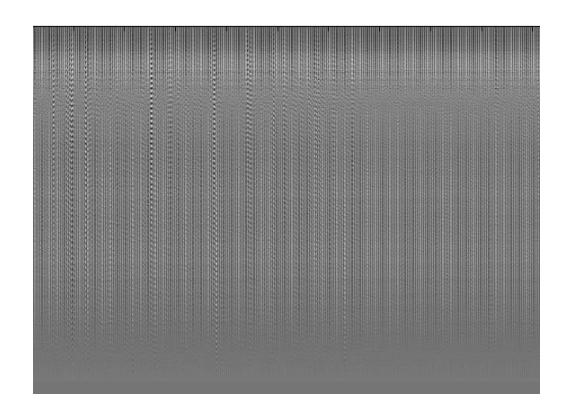

Figura 4. 2 Transformada de Fourier del patrón de interferencia en el plano ZX
Cada columna de la imagen en la figura 4.2, representa el patrón de interferencia en una dimensión, cuya gráfica se muestra en la figura 4.3 y que se anticipó con la ecuación 3.6.

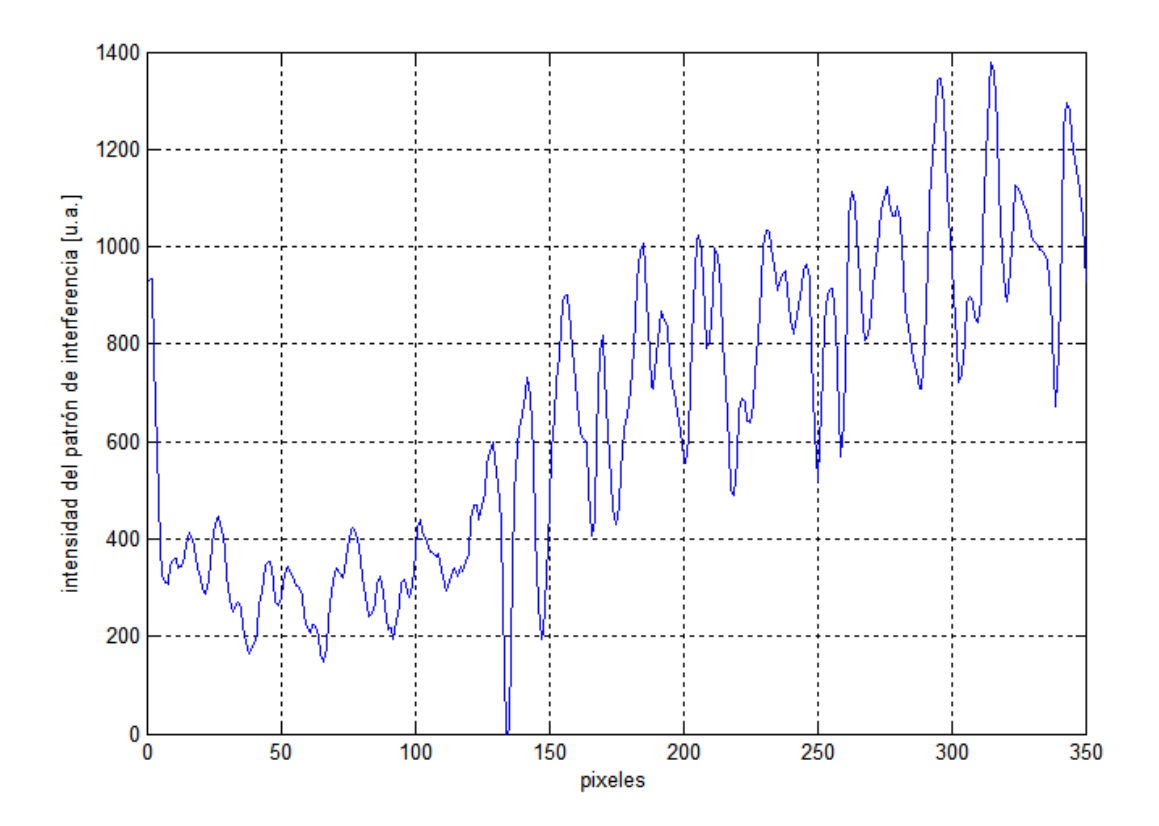

Figura 4. 3 Patrón de interferencia en una dimensión

A continuación explicaremos nuestra interpretación del efecto de la fuente de barrido en la fase de nuestro OCT.

### **4.2 Cálculo de la fase usando tomografía de coherencia óptica con fuente de barrido: efecto Jitter.**

Para este caso se analiza un fenómeno que observamos en nuestros primeros experimentos con nuestro sistema SSOCT. Cuando intentamos medir los cambios de fase de un tiempo a otro en el modo B-scan, que como hemos mencionado es una vista en dos dimensiones de la muestra a lo largo de la dirección de iluminación (XZ), obtuvimos sorpresivamente un conjunto de franjas aun cuando el objeto de prueba no se hubiera deformado. Estos cambios de fase eran dependientes del tiempo. Cuando analizamos un A-scan, es decir un punto a lo largo de la dirección de iluminación, fue posible observar en tiempo real cambios en la fase de las franjas de interferencia. Supusimos que los cambios de fase eran debidos al jitter del láser y por ello hacemos a continuación un análisis de su comportamiento. Los cambios de fase introducidas por el jitter del láser puede ser un problema cuando se miden los cambios de fase de un objeto bajo prueba ya que ambas fases se suman. En el caso de las imágenes de intensidad, no se observan cambios significativos.

A continuación presentaremos resultados experimentales del efecto del Jitter en la fase de nuestras muestras.

#### **4.2.1 Validación de Resultados**

La muestra utilizada fue un cubo de 15x30x40 mm $^3\;$  de Agar; el cual se prepara mezclando en un recipiente agua desionizada (10 ml) con 10 mg de bióxido de Titanio (TiO<sub>2</sub>). Esta solución se calienta y se agita hasta tener una temperatura de 65  $^{0}$ C aproximadamente, punto en el cual se vierte 0.1 g de Agar y se mantiene la temperatura hasta que la solución esté a punto de hervir; en este instante se retira la mezcla de la fuente de calor, se deja enfriar y se vierte en un recipiente. La apariencia física es de color blanco claro y suave, lo cual permite una buena penetración y retrodispersión de la luz. Si la muestra fue preparada cuidadosamente y agitada correctamente, su índice de refracción lo consideramos constante.

La figura 4.4, muestra el patrón de interferencia (A-scan) del Agar grabado en dos tiempo diferentes, dejando un tiempo de 20 segundos aproximadamente entre ellos. El perfil de franjas se ve claramente y también los cambios de fase. En el OCT se observan incrementos de fase repetidamente en una dirección y repentinamente cambia de signo, imponiendo el desplazamiento aparente de las franjas en la dirección opuesta; este proceso se repite continuamente. Estos cambios en la dirección son debido a cambios de fase de la función  $\lambda(t)$ , visto en las secciones 3.1 y 3.2, y a las vibraciones mecánicas de los espejos de los escáneres que veremos posteriormente en la sección 4.3.1.

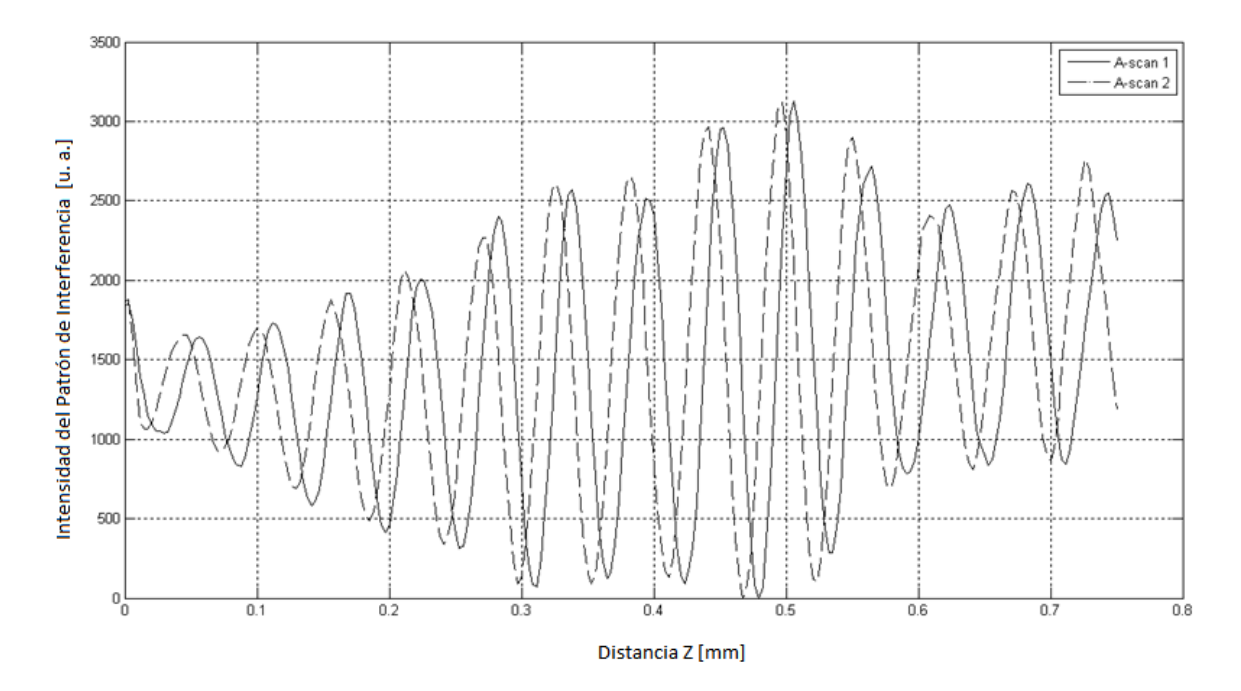

Figura 4. 4 Scan de un punto en dos tiempos diferentes

Si al observar el A-scan nos desplazáramos en la dirección X obtendríamos la imagen en dos dimensiones (B-scan). La figura 4.5(a) y 4.5(b) muestran la transformada de Fourier del patrón de interferencia (ecuación. 3.2) de un objeto no deformado en dos tiempos diferentes. Cada columna representa un perfil de franjas similar al de la figura 4.4 con valores diferentes de  $\lambda_t(t)$  que denotamos por  $\lambda(t)_{tn}$ donde n significa columna.

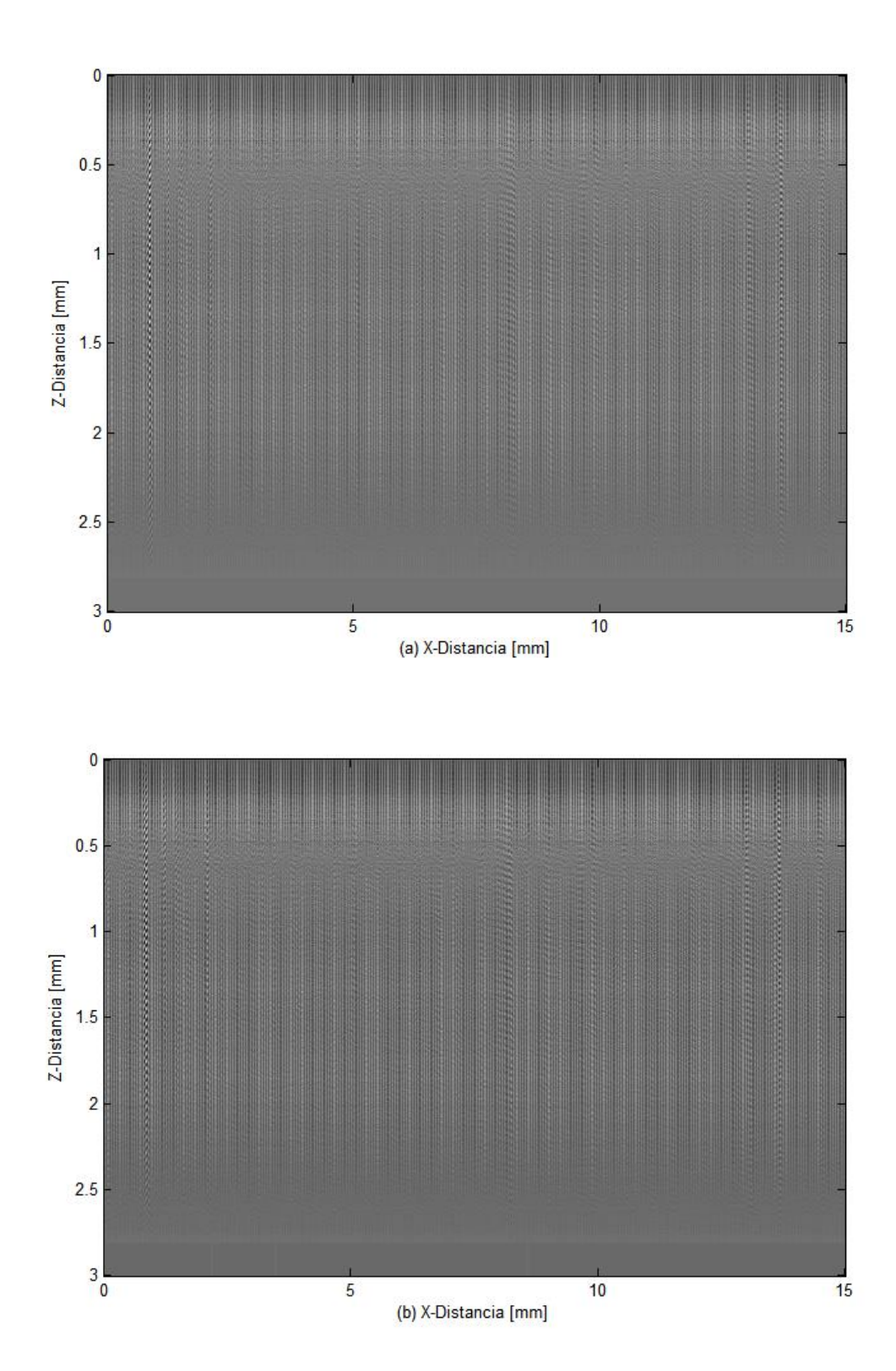

Figura 4. 5 Transformada de Fourier del patrón de interferencia B-scan dejando un intervalo de aproximadamente de 3 s entre la toma de los dos volúmenes de imágenes

Para obtener la fase envuelta se emplean las ecuaciones (3.6) – (3.8), que aplicándolas a las dos figuras anteriores se obtiene el resultado mostrado en la figura 4.6.

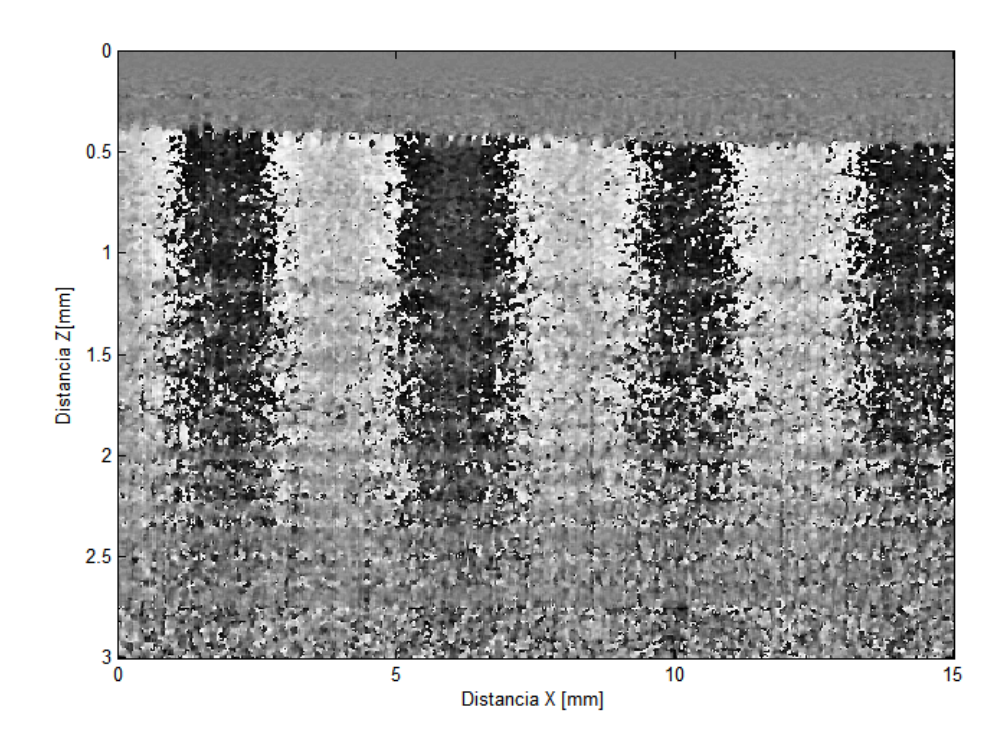

Figura 4. 6 Diferencia de fase envuelta entre dos estados continuos de una muestra sin deformar

De la figura 4.6 se observa que la fase no varía a lo largo de la dirección Z, lo cual significa que las variaciones de fase ocurren únicamente en la dirección X. De la ecuación 3.14 se esperaba que hubiera un cambio de fase con la distancia Z y se debería manifestar con un conjunto de franjas inclinadas dependiendo del valor del jitter; dado que las franjas son prácticamente rectas, deducimos que el jitter no es significativo y por ende las franjas espurias deben tener otra fuente y que discutiremos en la sección 4.4. Esta es una conclusión diferente a la del artículo [46] ya que en él asignamos la aparición de dichas franjas como debidas al jitter.

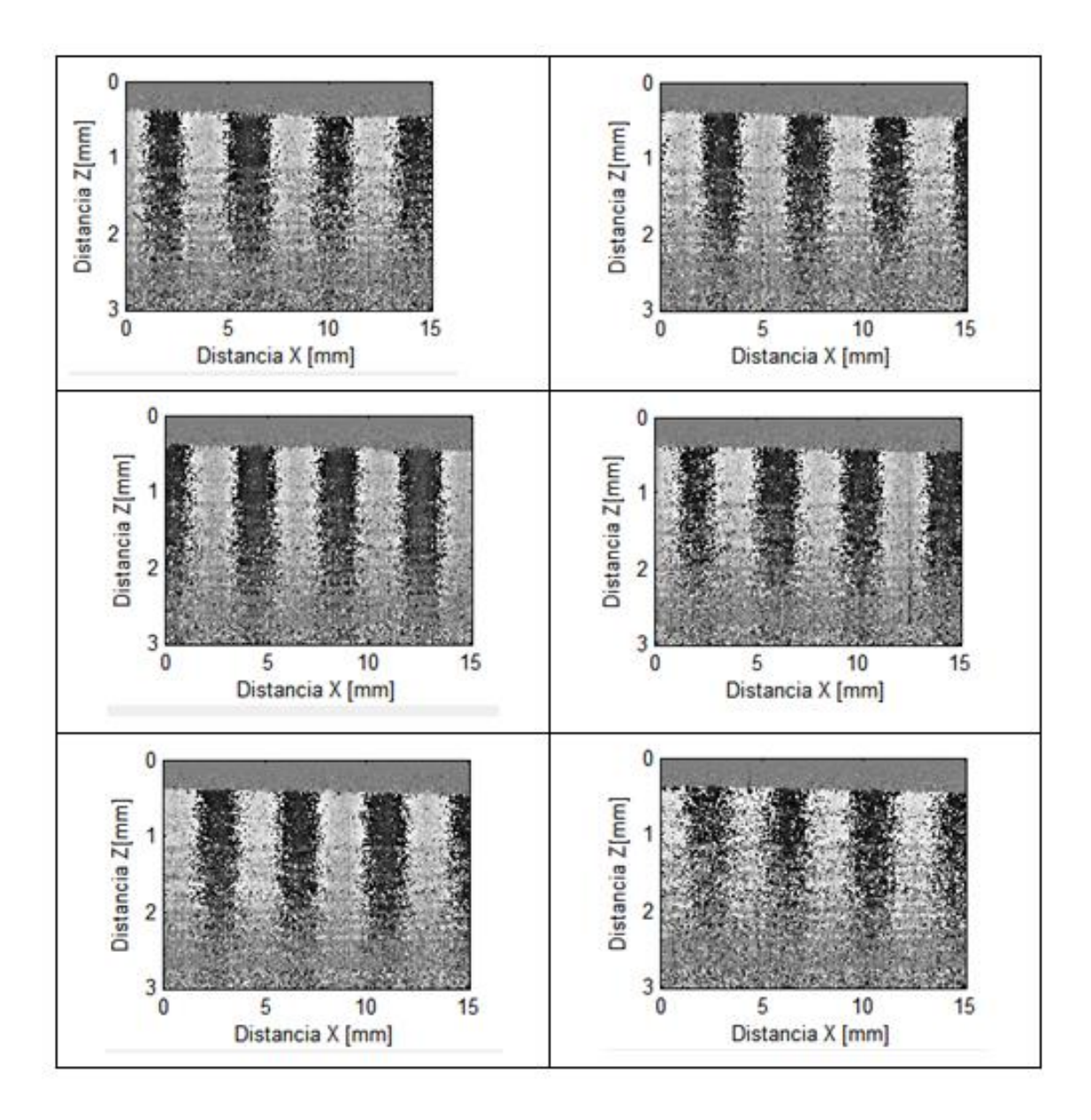

Figura 4. 7. Evolución en el tiempo de diferencias de fases envueltas de un objeto sin deformar

En la tabla 4.7 se observan un conjunto de fases envueltas que corresponden a la diferencia entre un tiempo inicial y 6 posteriores, donde cada tiempo corresponde a 0.049 s aproximadamente. Se puede observar que el número de franjas no cambia pero si lo hacen los valores iniciales de la fase en X=0.

Para hace notar la diferencia entre obtener diferencias de fase con un objeto sin deformar y aquellas obtenidas deformando el objeto, se realizó el siguiente experimento. Usando de nuevo el Agar preparado anteriormente se grabó una imagen similar a la figura 4.5 y aproximadamente 5 segundos después se volvió a grabar una segunda imagen. Se obtuvo la diferencia de fase envuelta utilizando la ecuación 3.8 como se muestra en la figura 4.8. La fase obtenida representa la suma de dos fases: debida a la evaporación de la muestra más la fase que supuestamente debía ser debida al efecto jitter. La evaporación de la muestra es debido al calentamiento normal del material cuando se hace incidir la luz al realizar el escaneo completo de la muestra, además, el láser sigue prendido y apuntando hacia el objeto de prueba hasta volver a realizar y capturar la segunda adquisición de las imágenes. En esta prueba no se le aplicó ninguna deformación mecánica salvo la ocasionada por la evaporación.

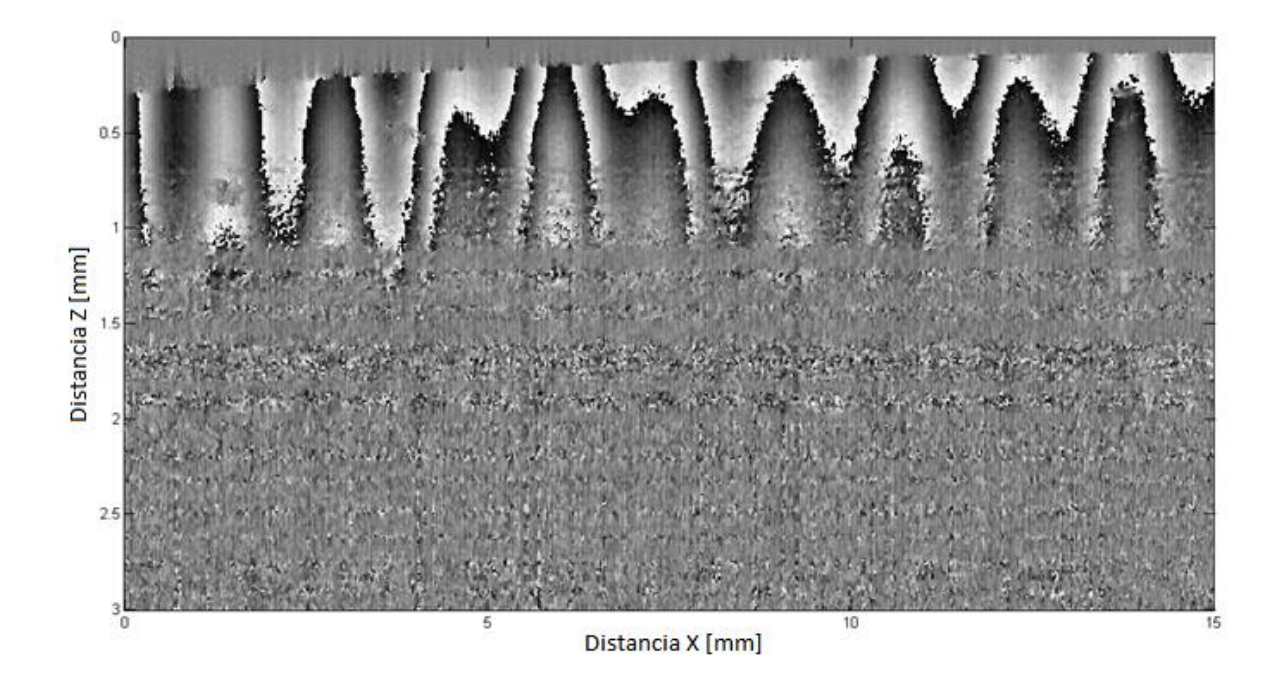

Figura 4. 8 Diferencia de fase envuelta de una sección (rebanada) de Agar entre dos estados deformados

En esta parte experimental supusimos que la función de la portadora había sido introducida por el jitter del láser, aunque puede haber otras causas como la temperatura ambiente, que provoca cambios en el índice de refracción, o también vibraciones mecánicas. De alguna manera en esta etapa del trabajo la no exacta verticalidad del patrón de la portadora nos proporcionó una idea de que el jitter pudiera ser una fuente del ruido aunque posteriormente encontramos que las vibraciones mecánicas eran más dominantes como se explica en la sección 4.3.1.

### **4.3 Medición de las deformaciones de fase en un Agar, usando un sistema OCT con fuente de barrido.**

Para medir las deformaciones usamos nuestro sistema OCT con el propósito de obtener información de secciones en dos dimensiones de la muestra a lo largo de la dirección de iluminación (B-scan) y simultáneamente mediante un escaneo en la dirección perpendicular a la iluminación el sistema obtiene un volumen completo de la muestra. De esta manera capturamos dos volúmenes del objeto bajo estudio: uno en reposo, que según la ecuación 3.18 está dado por la secuencia de imágenes

$$
I_0(x, y, z) = \langle I_{m0}(x, z), m = 1, ..., M \rangle
$$
\n(4.1)

y otro deformado

$$
I_D(x, y, z) = \langle I_{mD}(x, z), m = 1, ..., M \rangle
$$
\n(4.2)

Obtenido mediante una presión en la superficie superior cerca de su centro. La presión se mantuvo constante durante la adquisición completa de este segundo volumen de imágenes. Se puede obtener información adicional acerca del sistema láser en la referencia [17].

#### **4.3.1 Resultados experimentales y discusión**

Vamos a proporcionar algunos ejemplos para aclarar nuestro método de la reducción de fluctuaciones y la medición volumétrica de la fase después de la deformación. Como se ha mencionado, el objeto bajo análisis fue un cubo de Agar con dimensiones de 40 x 30 x 15 mm<sup>3</sup>.

De acuerdo a las ecuaciones 4.1 y 4.2, cada volumen consiste de M rebanadas (imágenes) con N x K pixeles, con  $M = 512$ ,  $N = 512$  y  $K = 512$ . Para cada par de rebanadas  $I_{m0}(x, z)$  y  $I_{mD}(x, z)$  obtuvimos la diferencia de fase envuelta  $\phi_m(x, z)$ , usando la ecuación 3.17. En la figura 4.9, se muestran 16 imágenes en el plano XZ consecutivas que representan la fase envuelta al comparar respectivamente las imágenes de la muestra cuando no es deformada y al deformarse; para este caso se escogieron las correspondientes a m=31 hasta m=46. Se puede observar que la fase envuelta consta de líneas horizontales que indican los desplazamientos dentro de la muestra debido a la presión mecánica ejercida sobre ésta y por otra parte se observa un conjunto de ondas que indican algún tipo de vibración. También se puede apreciar que algunas de las imágenes de fase envuelta son notoriamente diferentes de unas a otras, a pesar de que son consecutivas. Este es un extraño resultado tomando en cuenta que la diferencia en profundidad entre cada imagen es de aproximadamente 6 micras y por tanto no esperamos que existan cambios abruptos en el cubo homogéneo bajo presión, ni tampoco las ondas que aparecen ahí.

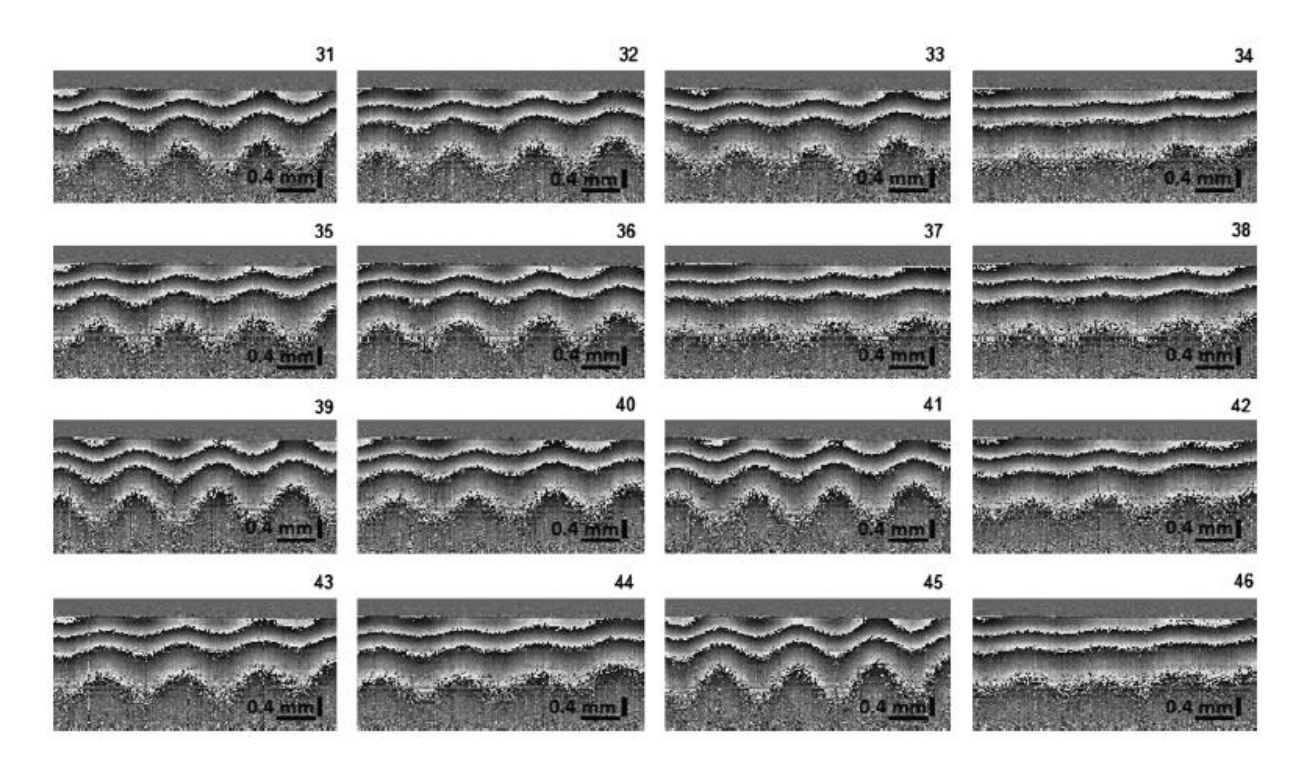

Figura 4. 9 Dieciséis imágenes consecutivas que muestra la diferencia de fase envuelta deformada en el modo B-scan

Consideramos que el término senoidal de las ondas es causado por las vibraciones de la rápida rotación del galvanómetro del espejo (el cual es usado para obtener las imágenes B-scan).

Una vez calculada la fase  $\phi_m(x, z)$  de las capas para todos los valores de m, cuyo volumen de la fase  $\,\,\phi(x, y, z)$  es formado usando la ecuación 3.18, las fases  $\phi_n(x, y)$ de las imágenes sobre el plano XY son construidas usando  $\phi(x, y, z)$ . La figura 4.10 muestra 16 imágenes consecutivas de esta cara.

Se puede apreciar el ruido, pero sobre todo, es notorio que cada imagen es muy similar a las otras; que no existen cambios abruptos entre una imagen y la otra, como pasaba en la figura 4.9; esta similitud entre imágenes es principalmente porque el movimiento de los elementos de escaneo no es en la dirección del plano XY. Para tener una mejor apreciación del ruido, se presenta una de estas imágenes en la figura 4.11. Observe las líneas verticales que representan el ruido.

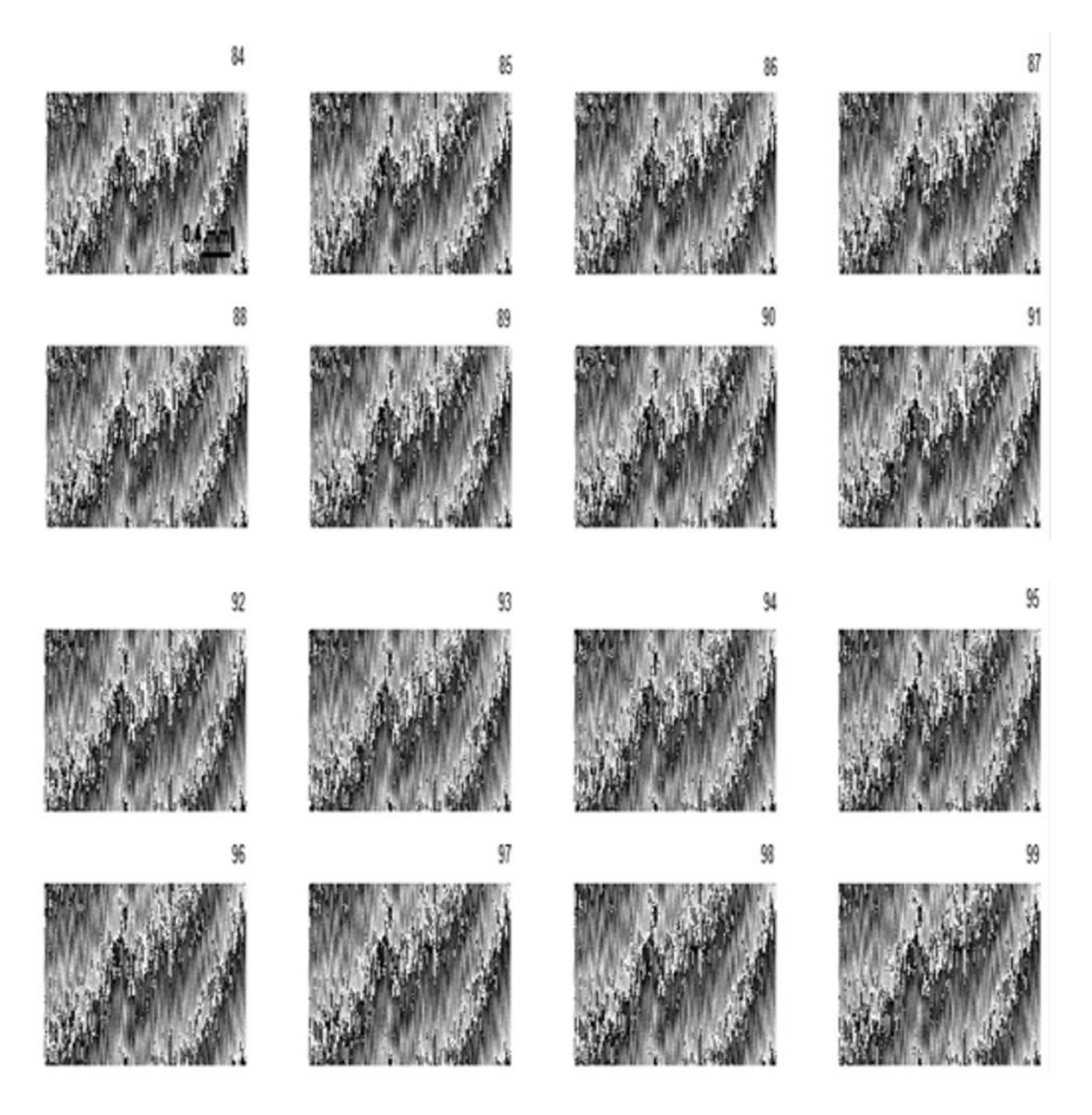

Figura 4. 10 Imágenes consecutivas en el plano XY, la diferencia de fase de las rebanadas de las muestra deformada de la figura 4.9

Se aplicó una convolución, que es una operación por la cual se realiza un filtrado, con un vector unitario de T pixeles para cada rebanada  $\emptyset_n(x,y)$  usando la ecuación 3.19 (en este caso  $W(x, y)$  es una ventana de Tx1). Para remover el ruido, es suficiente usar una función de una sola dimensión perpendicular a la dirección de las

líneas de ruido; otros tipos de filtros, como el filtro Gaussiano en dos dimensiones se pudo haber empleado, pero podría ocasionar que se introdujera un pequeño cambio de fase adicional indeseado a lo largo de otras direcciones, incluyendo en la dirección de las líneas de ruido.

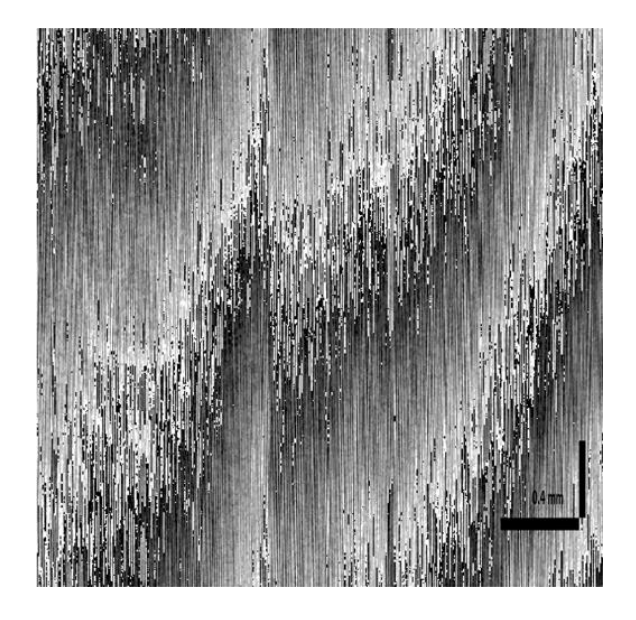

Figura 4.11 Vista alargada de una imagen de la figura 4.10

Seleccionamos a T= 30 pixeles porque es aproximadamente el ancho de cada línea vertical, pero aún con valores menores de T se puede apreciar claramente la reducción del ruido. Este efecto se puede observar en la figura 4.12, la cual es la figura 4.11 filtrada.

Una vez aplicado el filtrado a cada  $\varphi_n(x,y)$ , se quiere determinar sus efectos sobre la remoción del término aleatorio. Con este propósito, se reconstruye el volumen de la fase envuelta deformado  $\varphi(x, y, z)$  usando la ecuación 3.20, y en la figura 4.13 se muestran la versión filtrada de las mismas 16 imágenes mostradas en la figura 4.9. Se puede apreciar que no existen cambios muy notorios de una imagen a otra, y que el término de ondulación ha sido eliminado, permaneciendo solo las líneas rectas introducidas por la deformación del objeto y su probable desplazamiento del cuerpo

rígido. De esta forma, podemos establecer que el término aleatorio ha sido eliminado con una técnica de reducción de ruido. El tipo de filtro que se aplicó es espacial pasa bajas, ya que la intensión era eliminar el ruido, este tipo de filtro tiene un efecto directo sobre la imagen, es decir, el valor de un pixel de la imagen filtrada se obtiene en función de los pixeles vecinos multiplicando la imagen original por una matriz que en nuestro caso es la ventana  $W(x, y)$ .

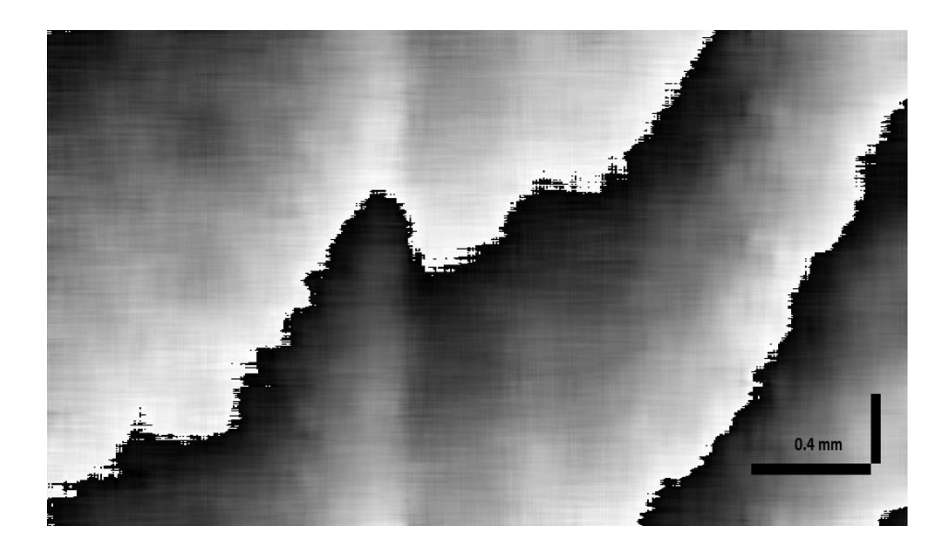

Figura 4.12 Imagen 4.11 Filtrada

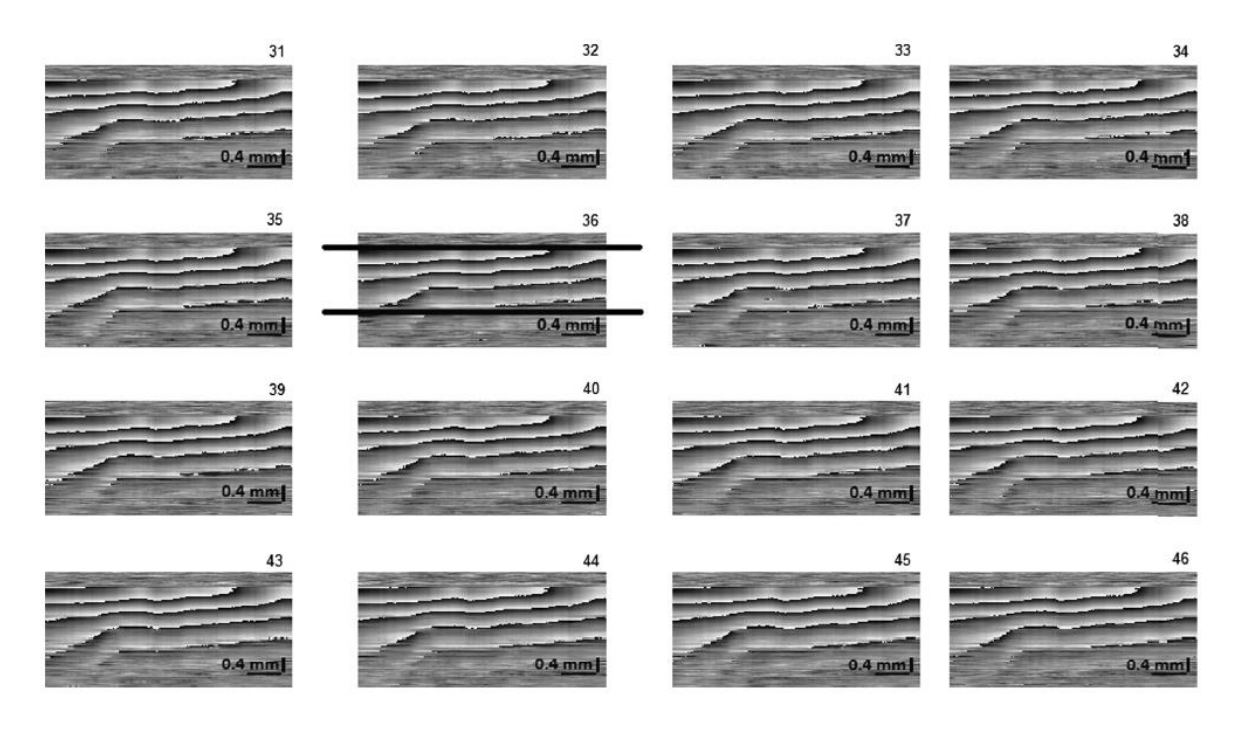

Figura 4. 13 Imágenes de fase envuelta de la figura 4.9 con el término aleatorio eliminado a través de la técnica de reducción de ruido

Con el propósito de obtener únicamente el término senoidal puro, este proceso de reducción del término aleatorio lo repetimos usando una muestra plana, cuyas dimensiones son de 4X4X6 cm fabricada también de Agar, sin introducir alguna deformación al objeto, es decir,  $\varphi_m(x, z) = 0$ . En las figuras 4.14 y 4.15 se muestran la vista B-scan correspondiente a las imágenes de fase envuelta antes y después de filtrarlas. Podemos apreciar el término aleatorio de la fase envuelta, como se esperaba (imagen inferior de la figura 4.15) y su reducción (imagen superior de la figura 4.15). Idealmente, debimos terminar con una función constante después del proceso de filtrado, pero en su lugar, se puede ver un término residual. Este término residual es principalmente debido a la deformación sufrida por la muestra durante el tiempo de adquisición que es de aproximadamente 1 min.

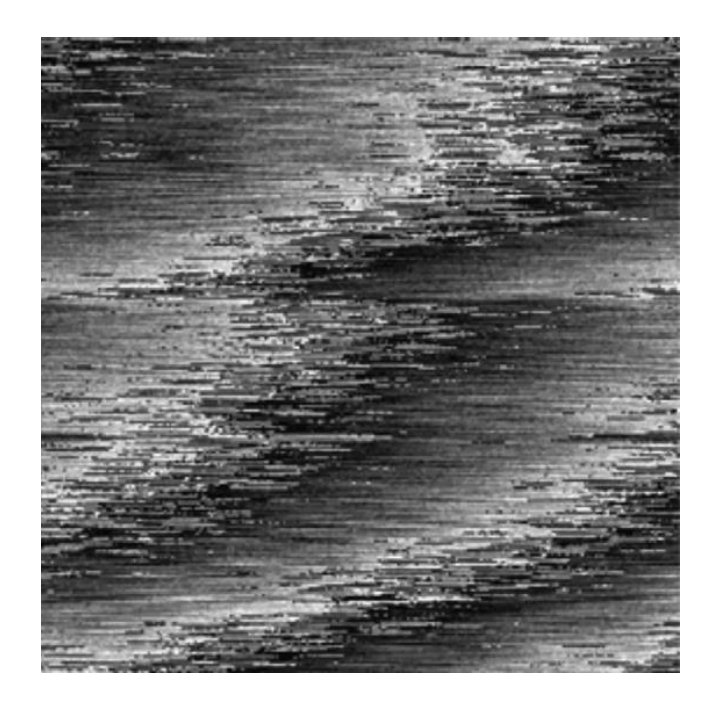

Figura 4.14 Vista B-scan de las fases envueltas de un objeto no deformado antes del proceso de filtrado y con el término aleatorio.

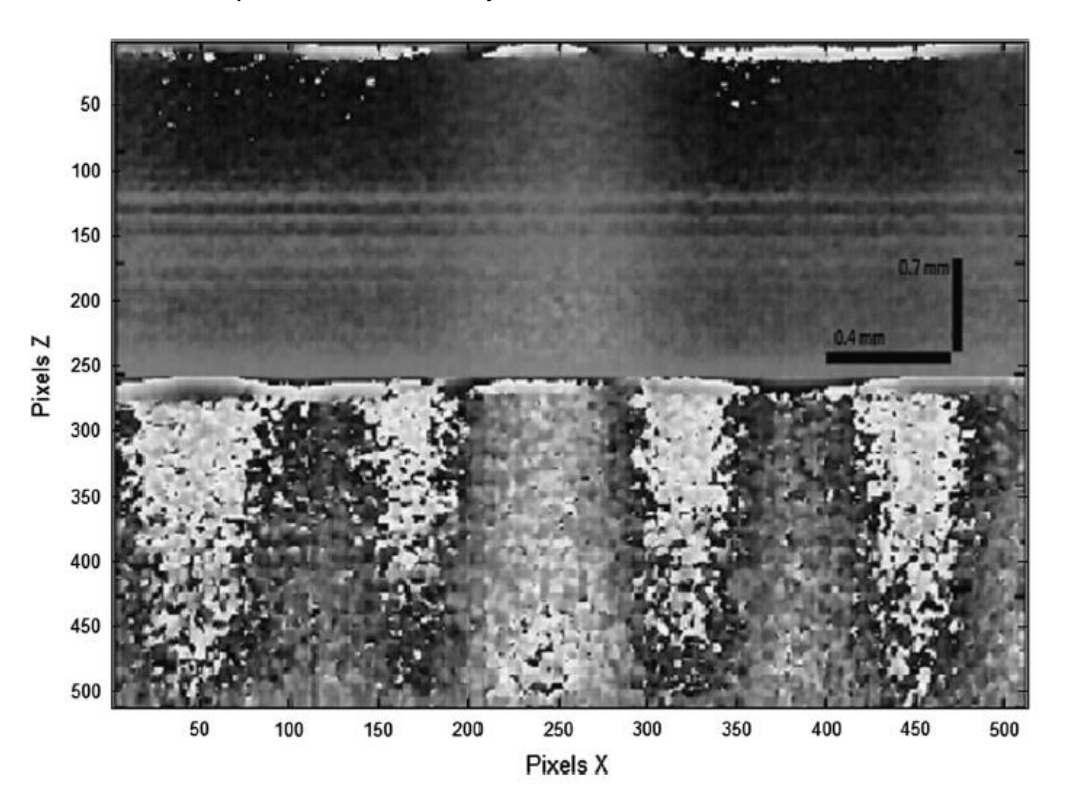

Figura 4. 15 Una imagen de la figura 4.14. Antes del proceso de filtrado (mitad inferior de la imagen) y después de aplicar el proceso de filtrado (mitad superior de la imagen)

Nótese que nuestro proceso de filtrado que se reportó en [47], reduce el término aleatorio de fase con solo conocer las fases envueltas, la cuales están en el intervalo  $[-\pi, \pi]$ ; sin embargo, para cuantificar los desplazamientos introducidos en nuestra muestra, podrían ser necesario desenvolver la fase en cada una de las imágenes de dos dimensiones, dadas por la ecuación 3.19. Un ejemplo de la fase desenvuelta en dos dimensiones correspondiente a la sección limitada por las dos líneas horizontales de la imagen 36 de la figura 4.13 se muestra en la figura 4.16. La fase se calculó por escaneo horizontal y vertical de la imagen y agregando múltiplos enteros de 2pi en las líneas discontinuas (incrementos de  $2\pi$ ). Se puede apreciar un plano inclinado que representa el desplazamiento del cuerpo rígido y un término irregular que corresponde a la deformación de la muestra.

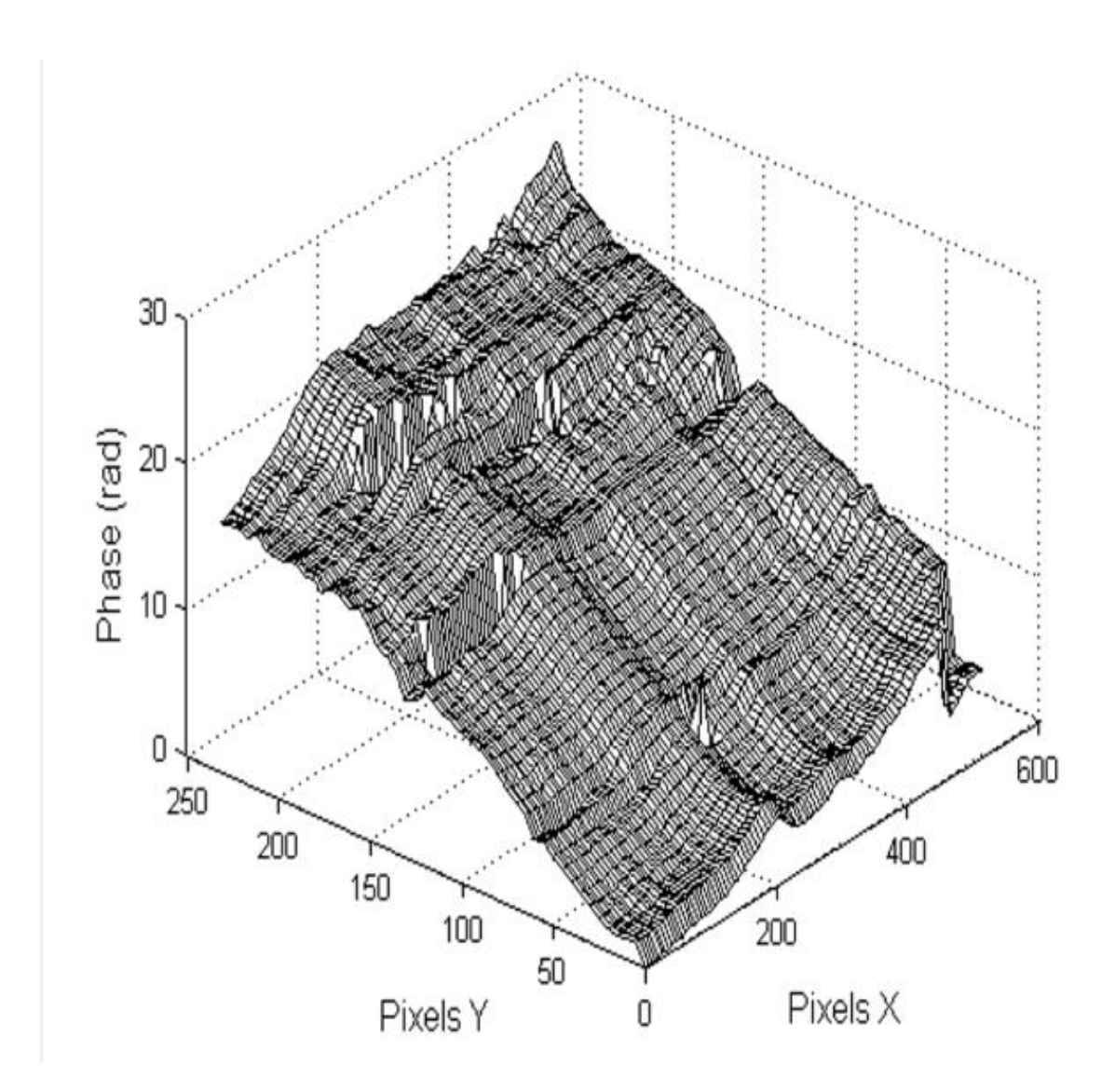

Figura 4. 16 Imagen desenvuelta de la parte central de la imagen 36 de la figura 4.13

Para hacer frente al problema del ruido de todas las imágenes y desenvolver todas las fases (no solo de la parte central), se requiere usar métodos más sofisticados. Aunque el proceso de desenvolvimiento de fase es un tema interesante, varios métodos han sido desarrollados a través de los años [48].

Ahora vamos a realizar algunas simulaciones para probar que las pequeñas funciones a lo largo de la dirección B-scan, XZ, son observadas como ruido en otros planos tal como el XY. Se hace también un estudio del error que introduce nuestro método de eliminación de vibraciones.

#### **4.3.2 Análisis computacional**

El término aleatorio  $\Delta \phi_m(x, z)$  es introducido básicamente por el giro rápido de los espejos y el jitter del laser. El espejo introduce fundamentalmente, un término senoidal que cambia de una imagen a otra, como se obtuvo experimentalmente y mostrado en la figura 4.9. El jitter del láser puede decorrelacionar los patrones de franjas, obteniendo una fase envuelta irregular en forma consecutiva; afortunadamente, las imágenes con jitter son mucho menos frecuentes que las vibraciones. Así, en nuestra simulación, consideraremos solo el término de vibración, dado por,

$$
\Delta \psi_m(x, z) = a \cos(2\pi b x) \tag{4.3}
$$

donde a y b significan amplitud y frecuencia respectivamente. Para realizar la simulación fielmente al experimento, el máximo valor de los dos parámetros ha sido estimado de los datos de la fase envuelta  $\phi_m(x, z)$  obtenida anteriormente. Puesto que b ha sido interpretado como la frecuencia, su máximo valor en nuestro experimento es el máximo número de ciclos a lo largo de la dirección horizontal, mientras que la amplitud a es la mitad de la amplitud de las ondas relativo a la separación de las franjas envueltas a lo largo de la dirección vertical. Aparentemente, la amplitud de estas ondas se incrementa conforme incrementa la profundidad; sin embargo, la separación entre las franjas envueltas también se incrementa, haciendo la amplitud casi constante. Nosotros estimamos nuestras medición a un max(a)=0.15 radianes y max(b)=5 ciclos.

El término de la fase envuelta  $\phi_m(x, z)$  contiene tanto la deformación del objeto  $\varphi_m(x, z)$ , como la fase del término aleatorio  $\Delta \psi_m(x, z)$  introducida por el espejo, la cual ha sido calculada usando la siguiente ecuación,

$$
\phi_m(x, z) = \tan^{-1} \left\{ \frac{\text{sen}[\Delta \psi_m(x, z) + \varphi_m(x, z)]}{\text{cos}[\Delta \psi_m(x, z) + \varphi_m(x, z)]} \right\} \tag{4.4}
$$

45

con la deformación de fase,

$$
\varphi_m(x, z) = 2\pi [m_1 z - m_2 (z^2 + x^2)] \tag{4.5}
$$

y la fase del término aleatorio

$$
\Delta \psi_m(x, z) = 2\pi a \cos[2\pi(bx + \Gamma)] \tag{4.6}
$$

Para simplificar nuestra simulación, consideramos  $\varphi_m(x, z)$  constante para algún valor de la imagen m, y seleccionamos  $m_1 = 2.0$  y  $m_2 = 0.1$  para hacer que la simulación de la fase envuelta se vea similar a la experimental, pero se pueden seleccionar otros valores. Para simular la variación del término de fase aleatorio  $\Delta \psi_m(x, z)$  en el tiempo, seleccionamos los parámetros a, b y Γ de manera aleatoria, uniformemente distribuidos en los intervalos [0, 0.3], [0, 5] y [0, 2π], respectivamente. De esta manera, los parámetros a, b y Γ son funciones del número de imagen m, constante dentro de cada imagen, pero diferente de una imagen a otra, es decir, son funciones del tiempo.

Para realizar el análisis de error, seguimos el proceso que consiste en (a) calcular las imágenes a los largo del plano XZ usando las ecuaciones de la 4.4 a 4.6, (b) construir el volumen de fase  $\phi(x, y, z) = \langle \phi_m(x, z), m = 1, ..., M \rangle$ , (c) construir la secuencia de las funciones  $\phi_n(x,y)$  de  $\phi(x,y,z)$ , (d) aplicar a cada capa  $\phi_n(x,y)$  la convolución descrita por la ecuación 3.19, a través del uso de la ventana de 15 x 1 pixeles, y obteniendo un estimado  $\bar{\varphi}_m(x, z)$ , y finalmente, (e) desenvolver  $\bar{\varphi}_m(x, z)$  y  $\varphi_m(x, z)$  y compararlas usando la desviación estándar como un criterio de calidad ( $\sigma$ ) y obteniendo una gráfica. La figura 4.17 muestra algunas imágenes del proceso de simulación.

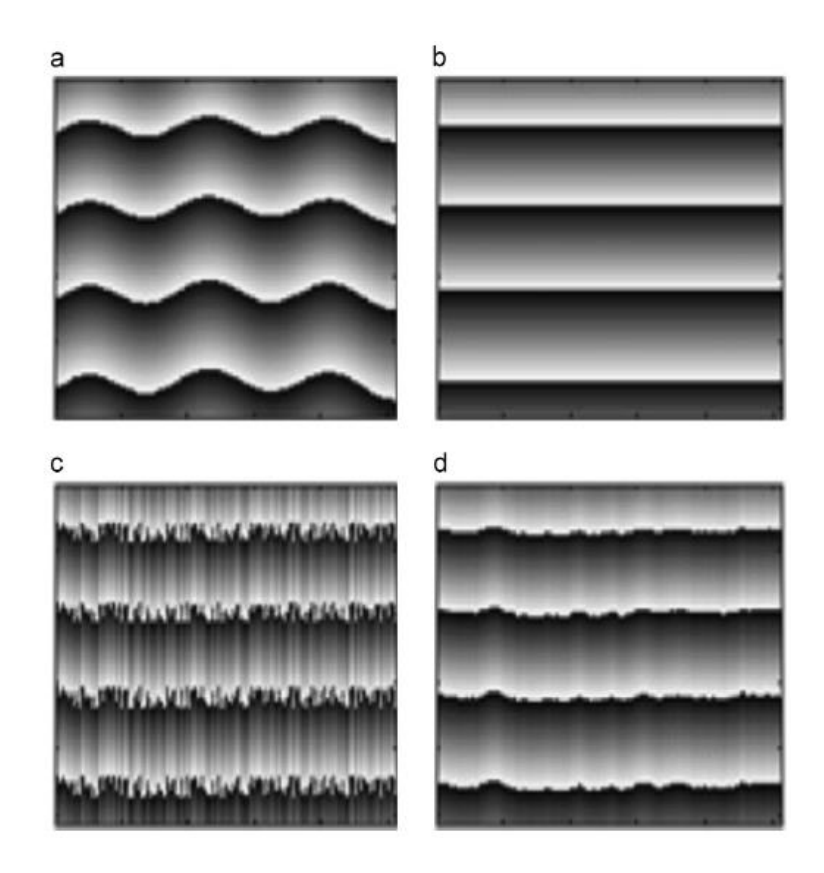

Figura 4. 17 Imágenes simuladas en computadora. (a) Términos de deformación más término aleatorio, vista YZ, (b) Término de la deformación, vista YZ, (c) Término aleatorio más término de deformación, vista XZ, (d) Reconstrucción del término de deformación, vista YZ.

En esta simulación no encontramos diferencia apreciable en el error de la desviación estándar calculada cuando incrementamos o redujimos los valores máximos de la fase aleatoria y los términos de frecuencia (Γ y b). Por otra parte, el valor de la amplitud *a* influyó significativamente en el error. La calidad de la reconstrucción de fase desciende mientras se incrementa la amplitud *a*. La figura 4.18 muestra una gráfica de la degradación de la fase estimada, contra el incremento del término de amplitud de la onda senoidal. Puesto que la amplitud de los escaneos de los espejos depende de su tamaño, se puede ver que las vibraciones pueden imponer una limitación en la medición de la fase en áreas mayores; sin embargo, la relación entre las vibraciones del espejo y la distancia de escaneo óptima deberá ser obtenida en un futuro.

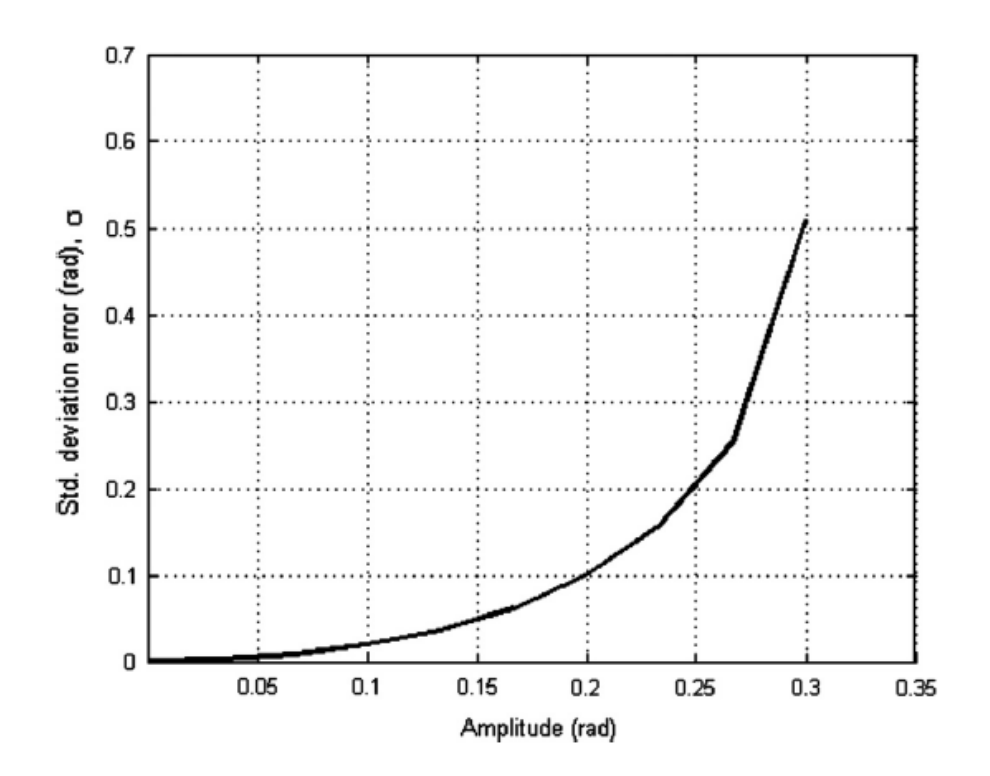

Figura 4. 18 Realización del método usando la amplitud del término aleatorio senusoidal como parámetro a.

Mientras tanto, podemos usar los resultados de la simulación para estimar la realización de nuestra propuesta; en particular, usando la curva de la figura 4.18 y nuestra estimación experimental de la amplitud para el parámetro *a*, siendo de 0.15, concluimos que la reconstrucción de fase con nuestro método tiene un error de desviación estándar de 0.05 radianes. Creemos que mejorando el proceso de filtrado puede mejorar la calidad de la reconstrucción de fase; este va ser el tema de futuros trabajos.

A continuación proporcionaremos unos ejemplos del uso del OCT en el control de calidad de fabricación de componentes ópticos. De acuerdo a nuestra revisión bibliográfica, creemos que fue la primera ocasión que se empleó con este propósito.

### **4.4 Análisis de daños y fracturas en elementos ópticos, empleando la técnica de tomografía de coherencia óptica con fuente de barrido**

El control de calidad de la forma de las superficies ópticas se puede realizar con un alto grado de exactitud empleando interferómetros. Sin embargo, la detección de defectos como las rayaduras se realiza de manera visual y con la ayuda de microscopios y no encontramos una norma o método que permitiera cuantificar la severidad de una rayadura en función de su profundidad. Por ello en esta parte del trabajo se realiza un estudio usando la técnica OCT para analizar la posibilidad de detectar y medir defectos en elementos ópticos. Con el análisis de las imágenes se espera detectar las fallas dentro de los componentes, así como la posición y tamaño de la misma.

#### **4.4.1 Resultados**

La muestra bajo prueba tiene 25 mm de diámetro fabricado de pyrex. El diámetro de los lentes en el arreglo 4f (figura 3.3) son de 25 mm y la distancia focal de f2=f3= 70 mm. La luz empleada para realizar las pruebas fue un láser He-Ne con 632 nm de longitud de onda. Colocando la navaja en posición horizontal obtuvimos la imagen mostrada en la figura 4.19. Un pequeño daño se puede observar inmerso en franjas de interferencia causadas por reflexiones de la luz.

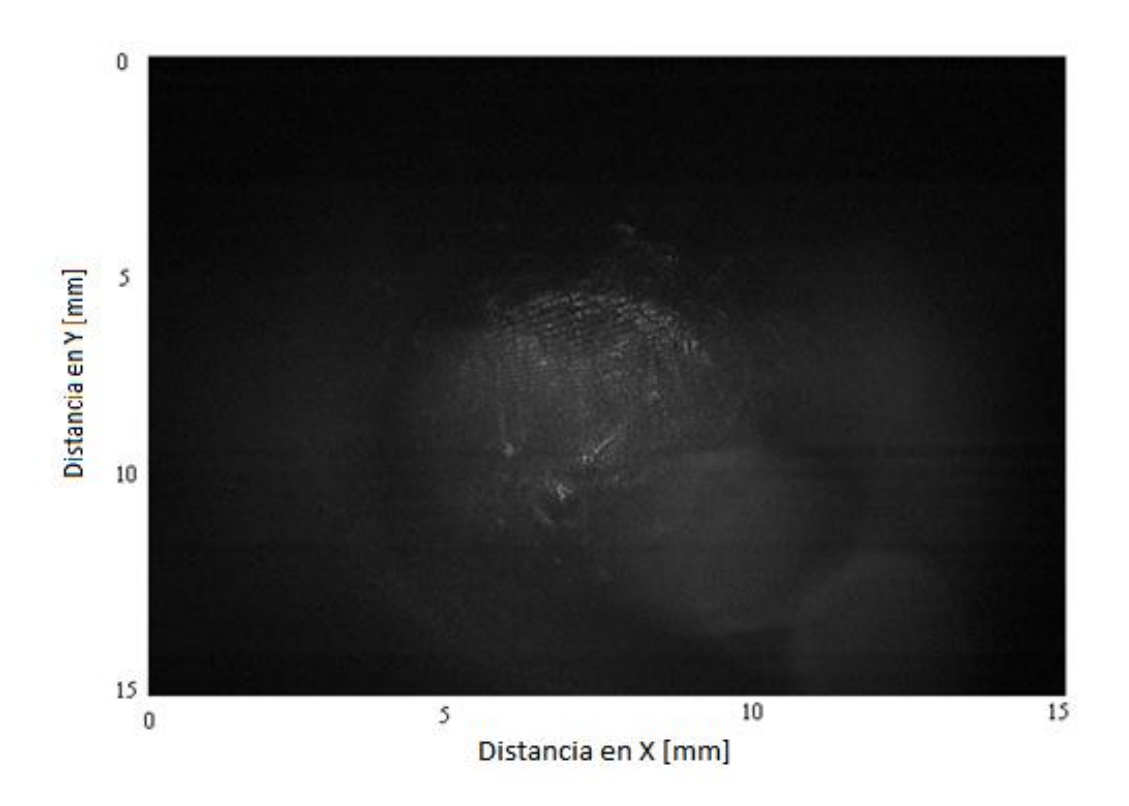

Figura 4.19 Detección de la rayadura con la técnica Schlieren

El mismo elemento se analizó con el sistema OCT con fuente de barrido (OCM1300SS-ENG). Debido a que nuestro OCT proporciona imágenes en modo Bscan (plano XZ) y las rayaduras se encuentran en planos perpendiculares a éste, debimos capturar un volumen y posteriormente analizar secciones en el plano XY, denominada vista "in face". La tabla 4.2 muestra algunas imágenes a diferentes profundidades del material.

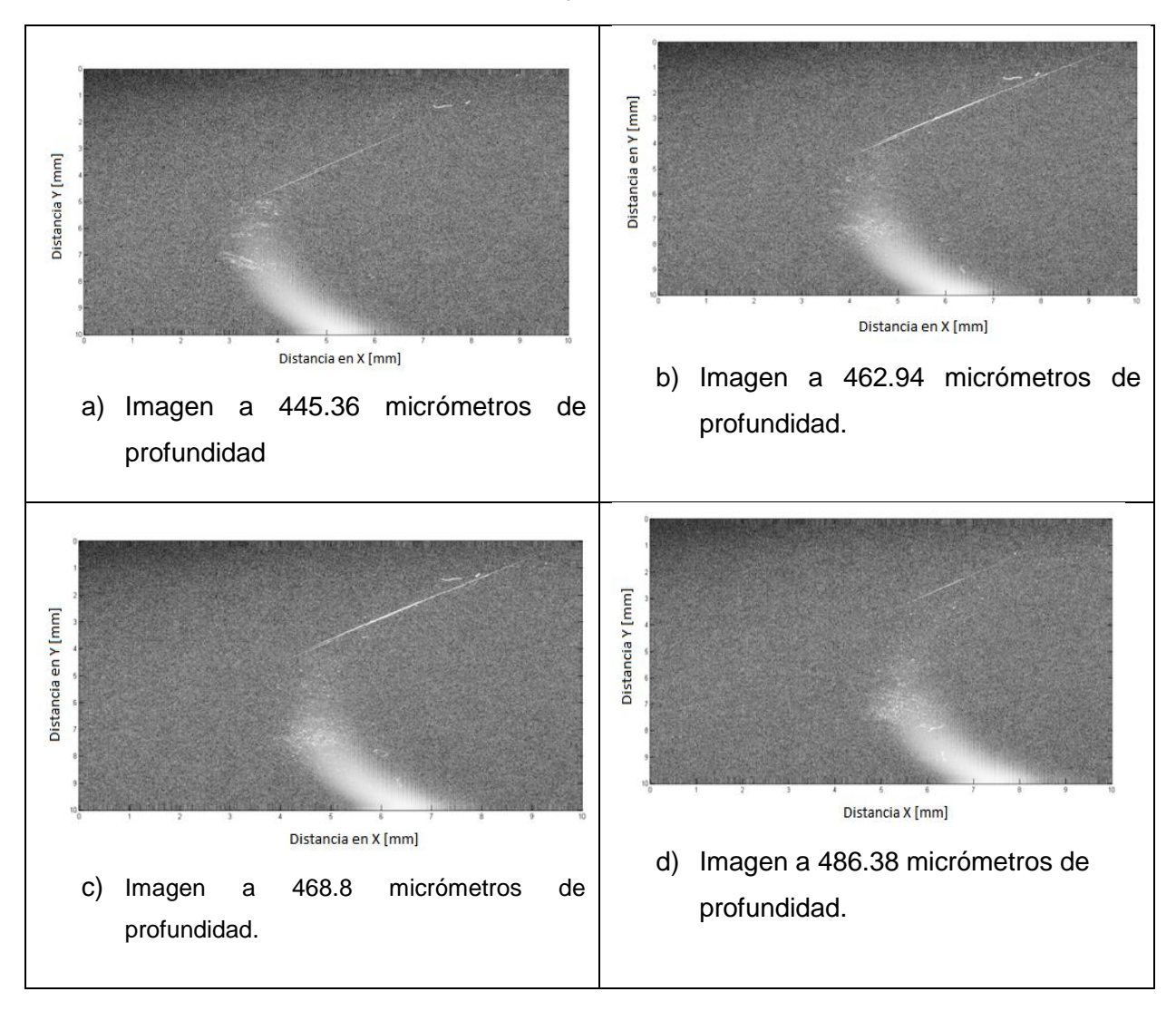

Tabla 4. 2 Detección de rayadura usando la técnica OCT

En la tabla 4.3 se observan otras imágenes de rayaduras sobre objetos de vidrio.

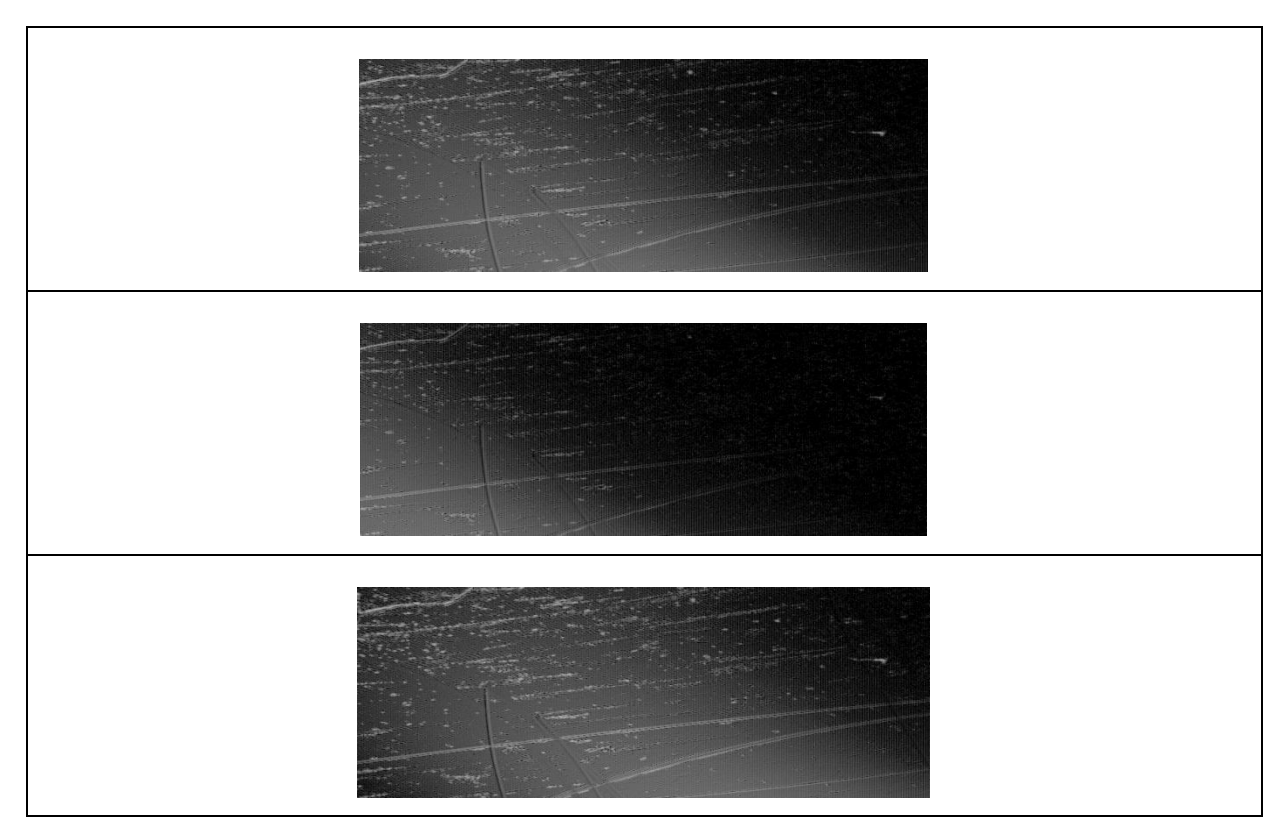

Tabla 4.3 Rayaduras de objetos de vidrio observados con el OCT

Con el sistema OCT es posible determinar la profundidad a la que se encuentra la rayadura en el plano que se está analizando.

Con el propósito de comparar con el método tradicional también se analizó la rayadura empleando microscopios, los resultados se muestran en la figura 4.20.

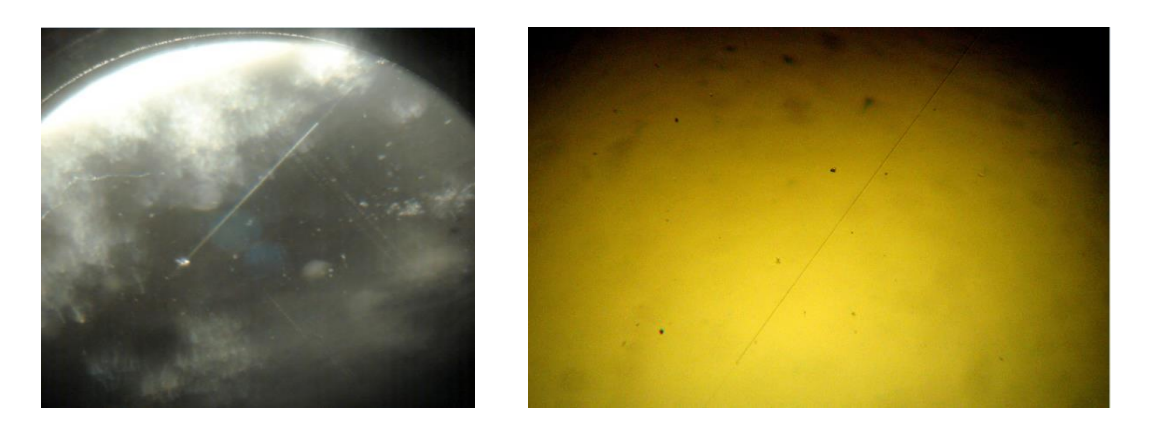

Figura 4.20 Inspección de rayaduras usando microscopios

Creemos que mediante la técnica OCT se establecerá en un futuro alguna norma para la profundidad de las rayaduras; algunos resultados fueron presentados en [49]; ya que actualmente solo se cuantifica en base a su ancho y diámetro, como lo establece la tabla 4.4 y de acuerdo a [50].

|              | Ancho (µm)     | Diagonal No. | Diámetro |
|--------------|----------------|--------------|----------|
| Rayadura No. |                |              |          |
|              |                |              |          |
|              | 8              | 50           | 500      |
| 80           |                |              |          |
|              |                |              |          |
|              | $\,6$          | 40           | 400      |
| 60           |                |              |          |
|              |                |              |          |
|              | $\overline{4}$ | 20           | 200      |
| 40           |                |              |          |
|              |                |              |          |
|              | $\overline{2}$ | 10           | 100      |
| 20           |                |              |          |
|              |                |              |          |
|              | 1              | 5            | 50       |
| 10           |                |              |          |
|              |                |              |          |
|              |                | 1            | 10       |
|              |                |              |          |
|              |                |              |          |

Tabla 4.4 Superficies transparentes MIL-O-13830A

## Capítulo 5

### **Conclusiones generales**

En este trabajo de tesis demostramos experimentalmente por primera vez la posibilidad de calcular deformaciones volumétricas o seccionales en cuerpos usando la técnica de tomografía de coherencia óptica con fuente de barrido (Swept Source OCT). Esto se logró mediante el desarrollo de un algoritmo para eliminar fases espurias introducidas por el interferómetro del sistema OCT. Se hizo un estudio teórico y experimental para probar que las principales fuentes de error son los elementos mecánicos del escáner y el jitter de la fuente de luz de barrido. Aun cuando puede haber otras fuentes de error, el método de reducción de ruido que propusimos probó ser eficiente, demostrando que el término de fase ruidoso puede ser reducido hasta un valor de 0.05 radianes, con la posibilidad de reducirlo aún más mejorando el proceso de filtrado. Esperamos que con esta propuesta, un sistema OCT con fuente de barrido con escáner, pueda realizar mediciones volumétricas de las deformaciones en forma confiable.

También se demostró en este trabajo y de acuerdo a la bibliografía revisada, por primera vez un sistema OCT puede ser una herramienta importante en el control de calidad de las componentes ópticas al aplicarlo en el control de rayaduras y la determinación de su profundidad. La determinación de la profundidad de las rayaduras no es un parámetro que se haya empleado hasta ahora por la dificultad en la medición de la profundidad. La importancia de una rayadura únicamente se determina en función de su largo y ancho. En lo que respecta a los defectos ópticos queda pendiente el desarrollo de una norma para rayaduras u otros defectos ópticos que comprenda las tres dimensiones; adicionalmente queda pendiente el estudio de la resolución máxima y la posible automatización del método.

En cuanto a la medición de deformaciones queda para trabajos futuros el desarrollo de algoritmos óptimos para reducir las fases espurias y la aplicación de nuestro método al análisis de variables físicas de cuerpos en reposo y en estados deformados. Queda también por definir experimentos que nos permitan comparar nuestro método para medir el jitter con otros conocidos.

# **Referencias**

- [1] Mohamed Sahbi Loukil, Zoubir Ayadi, Janis Varna."ESPI analysis of crack face displacements in damaged laminates. Composites Science and Technology, 94 (2014) 80-88.
- [2] Dan Wu, Huimin Xie, Minjin Tang, Zhenxing Hu."A new method for the characterization of micro-nano-periodic structures based on microscopic Moire fringes", Ultramicroscopy, 136 (2014) 1-6.
- [3] Y. J. Xu, C. Chen, S. J. Huang, Z. H. Zhang. "Simultaneously measuring 3D shape and colour texture of moving objects using IR and colour fringe projection techniques", Optics and Lasers in Engineering, 61 (2014) 1-7.
- [4] Emil Wolf, "Three-dimensional structure determination of semi-transparent objects from holographic data", Optics Communications. 1 (1969) 153-156.
- [5] JA Izatt, MA Choma." Theory of optical coherence tomography, In: Wolfgang Drexler, James G Fujimoto, editors. Biological and medical physics, biomedical engineering, optical coherence tomography, technology and applications". Springer; 2008. Cap. 1.
- [6] Robert J. Zawadzki, Stacey S. Choi, Steven M. Jones, Scot S. Oliver, John S. Werner, "Adaptive optics-optical coherence tomography: optimizing visualization of microscopic retinal structure in three dimensions", Optical Society of America 24 (2007) 1373-1383.
- [7] Daniel Marki, Günther Hanneschläger, Stephan Sacher, Michael Leitner, Johannes G. Khinast."Optical coherence tomography as a novel tool for in-line monitoring of a pharmaceutical film-coating process", European Journal of Pharmaceutical Science, 55 (2014) 58-67.
- [8] Rahelen Kafieh, Hossein Rabbani, Michael D. Abramoff, Milan Sonka. "Intraretinal layer segmentation of 3D optical coherence tomography using coarse grained diffusion map", Medical Image Analysis, 17 (2013) 907-928.
- [9] Soo-Jin Kang, Cheol Whan Lee, Haegeun Song, Jung-Min Ahn, Won-Jang Kim, Jong-Young Lee, Duk-Woo Park, Seung-Whan Lee, Young-Hak Kim, Gary S. Mintz, Seong-Wook Park, Seung-Jung Park. "OCT Analysis in patients with very late stent thrombosis", JACC: Cardiovascular Imaging, 6 (2013) 695-703.
- [10] Byeong Ha Lee, Eun Jung Min, Young Ho Kim. "Fiber-based optical coherence tomography for biomedical imaging, sensing, and precision measurements", 19 (2013) 729-740.
- [11] Mehreen Adhi, Ahmad A. Alwassia, Jay S. Duker, "Analysis of choroidal thickness in eyes treated with focal laser photocoagulation using SD-OCT", Canadian Journal of Ophthalmology / Journal Canadien d'Ophtalmologie, 48 (2013) 535-538.
- [12] Naoko Ueda-Arakawa, Sotaro Ooto, Abdallah A. Ellabban, Ayako Takahashi, Akio Oishi, Hiroshi Tamura, Kenji Yamashiro, Akitaka Tsujikawa, Nagahisa Yoshimura,"Macular choroidal thickness and volume of eyes with reticular pseudodrusen using swept-source optical coherence tomography", American Journal of Ophthalmology, 157 (2014) 994-1004.
- [13] Stefan Bandlitz, Andreas Berke, "OCT imaging of the anterior eye", Contact lens and anterior eye, 36 (2013) e 15.
- [14] Jianguang Zhong, Yilei Shao, Aizhu Tao, Hong Jiang, Che Liu, Huicheng Zhang, Jianhua Wang, "Axial Biometry of the entire eye using ultra-long scan depth optical coherence tomography",157 (2014) 412-420 e2.
- [15]J. P. Dunkers, R. S. Parnas, C. G. Zimba, R. C. Peterson, K. M. Flynn, J. G. Fujimoto, B. E. Bouma, "Optical coherence tomography of glass reinforced polymer composites", Composites A. 30 (1999) 139-145.
- [16] J. P. Dunkers, F. R. Phela. D. P. Sanders, M. J. Everett, W. H. Green, D. L. Hunston, Parnas, "The application of optical coherence tomography to problems in polymer composites", Opt. Laser Eng. 35 (2001) 135-147.
- [17] D. Stifter, P. Burgholzer, O. Höglinger, E. Götzinger, C. K. Hitzenberger, "Polarisation-sensitive optical coherence tomography for material characterisation and strain-field mapping", Appl. Phys. A. 76 (2003) 947-951.
- [18] Lars Thrane, Thomas M. Jørgensen, Mikkel Jørgensen, Frederik C. Krebs, "Application of optical coherence tomography (OCT) as a 3-dimensional imaging technique for roll-to-roll coated polymer solar cells", Solar Energy Materials and Solar Cells, 97 (2012) 181-185.
- [19] M. Bashkansky, M. D. Duncan, M. Kahn, D. Lewis III, J. Reintjes, "Subsurface defect detection in ceramics by high-speed high-resolution optical coherent tomography", Optics Letters. 22 (1997) 61-63.
- [20] M. D. Duncan, M. Bashkansky, J. Reintjes, "Subsurface defect detection in materials using optical coherence tomography", Optics Express. 2 (1998) 540- 545.
- [21] Chun-Li Lin, Wen-Chuan Kuo, Jin-Jie Yu, Shao-Fu Huang, "Examination of ceramic restorative material interfacial debonding using acoustic emission and optical coherence tomography", Dental Materials, *29 (2013) 382-388.*
- [22] J Veilleux, C Moreau, D Lévesque, M Dufour and M Boulos. "Particle size measurement in glass powder beds using optical coherence tomography." Opt Eng 47(2008) 033601-1 – 033601-9.
- [23] T Prykäri, J Czajkowski, E Alarousu and R Myllyla. "Optical Coherence Tomography as an Accurate Inspection and Quality Evaluation Technique in Paper Industry." Opt Rev 17(2010) 218-222.
- [24] A. F. Fercher, C. K. Hitzenberger, G. Kamp, S. Y. El-Zaiat, "Measurement of intraocular distances by backscattering spectral interferometry", Optics Communications. 117(1995) 43-45.
- [25] P H Tomlins, R K Wang. "Theory, developments and applications of optical coherence tomography." J. Phys. D: Appl. Phys. 38 (2005) 2519-2535.
- [26] A.G.H. Podoleanu, "9 Optical source for optical coherence tomography (OCT)", Lasers for Medical Applications, (2013) 253-285.
- [27] Marinko V. Sarunic, Michael A. Choma, Changhuei Yang, Joseph A. Izatt, "Instantaneous complex conjugate resolved spectral domain and swept-source OCT using 3x3 fiber couplers", Optics Express. 13(2005) 957-967.
- [28] Manapuram Ravi Kiran, Manne Venu Gopal Reddy, Larin Kirill V., "Phase sensitive swept source optical coherence tomography for imaging and quantifying of microbubles in clear and scaterring media." J. Appl Phys 105(2009) 102040-0 - 102040-10.
- [29] Jeon Min Yong, Zhang Jun, Wang Qiang, Chen Zhongping. "High-speed and wide bandwidth Fourier domain mode-locked wavelength swepth laser with multiple SOAs.", Opt Express 4(2008) 2547-2554.
- [30] R. Huber, M Wojtkowski, K Taira, JG Fujimoto, K Hsu. "Amplified, frequency swept lasers for frequency domain reflectometry and OCT imaging: design and scaling principles.",Opt Express 13(2005) 3513-3528.
- [31] J. Lademann, A. Knüttel, H. Richter, N. Otberg, R. v. Pelchrzim, H. Audring, H. Meffert, W. Sterry, K. Hoffmann, "Application of Optical coherence tomography for Skin Diagnostics", Laser Physics 15 (2005) 288-294.
- [32] Manuel H De la Torre Ibarra, Pablo D Ruiz, Jonathan M Huntley. "Simultaneous measurement of in-plane and out-plane displacement fields in scattering media using phase-contrast spectral optical coherence tomography." Opt Lett 34(2009) 806 – 808.
- [33] S. H. Yun, G. J. Tearney, J. F. de Boer, N. Iftimia, B. E. Bouma. "High-speed optical frequency-domain imaging". Optics Express 11(2003) 2953-2963.
- [34] Jiefeng Xi, Li Huo, Jiasong Li, Xingde Li. "Generic real-times uniform K-space sampling method high-speed swept-Source optical coherence tomography". Optics Express 18(2010) 9511-9517.
- [35] George Y. Liu, Adrian Mariampillai, Beau. A.Standish, Nigel R. Munce, Xijia Gu, I. Alex Vitkin. "High power wavelength linearly swept mode locked fiber laser for OCT imaging." Opt Express 16(2008) 14095 – 14105.
- [36] R Leitgeb, CK Hitzenberger, AF Fercher. "Performace of Fourier domain vs. time domain optical coherence tomography.", Opt Express 11(2003) 889-894.
- [37] D Huang, E. A. Swanson, C. P. Lin, J. S. Schuman, W. G. Stinson, W. Chang, M. R. Hee, T. Flotte, K. Gregory, C. A. Puliafito, J. G. Fujimoto. "Optical Coherence Tomography", Science 254 (1991) 1178-1181.
- [38] Medical Imaging Technology. DOI: [http://dx.doi.org/10.10116/B978-0-12-](http://dx.doi.org/10.10116/B978-0-12-%20%20417021-6.00001-0)  [417021-6.00001-0.](http://dx.doi.org/10.10116/B978-0-12-%20%20417021-6.00001-0) © 2014 Elservier Inc. All rights reserved.
- [39] Laureano Molins, Eduard Mauri, Marcelo Sánchez, Juan J. Fibla, José M. Gimferrer, Pedro Arguis, José M. Mier, Miguel Catalán, Abel Gómez-Caro, José M. Sancho, José Ramírez. "Locating pulmonary nodules with a computed axial tomography-guidedn harpoon prior to videothoracoscopic resection. Experience with 52 case", CIRUGÍA ESPAÑOLA, 91 (2013) 184-188.
- [40] Jae Yong Choi, Minkyung Lee, Tao Joo Jeon, Soo-Hee Choi, Ye Ji Choi, Yu Kyung Lee, Jae-Jim Kim, Young Hoon Ryu."Determination of optimal acquisition time of  $\lceil 18F \rceil$  FCWAY PET for imaging serotonin 1A receptors in the healthy male subjects", Applied Radiation and Isotopes, 89(2014) 141-145.
- [41] María Rosario Rosales F. "Resonancia magnética funcional: una nueva herramienta para explorar la actividad cerebral y obtener un mapa de su corteza", Revista Chilena de Radiología, 9 (2003) 86-91.
- [42] Wolfgang Steinchen, Lianxiang Yang. "Digital Shearography, Theory and Applications of Digital Speckle. Pattern Shearing Interferometry." SPIE PRESS, (2003).
- [43] W. Drexler and J. G. Fujimoto. "Biological and Medical Physics, Biomedical Engineering, Optical Coherence Tomography, Technology and Applications.", Springer, New York, (2008).
- [44] Pablo D. Ruiz, Jonathan M. Huntley, Ricky D. Wildman, "Depth-resolved wholefield displacement measurement by wavelength-scanning electronic speckle pattern interferometry", Applied Optics. 44(2005) 3945-3953.
- [45] Ruikang K. Wang, Alfred L. Nuttall, "Phase-sensitive optical coherence tomography imaging of the tissue motion within the organ of Corti at a subnanometer scale: a preliminary study", Journal of Biomedical Optics. 15(2010) 056005.
- [46] Gilberto Muñoz Moreno, Noé Alcalá Ochoa. "Phase calculation with a swept source in optical coherence tomography: jitter influence", Optics and Lasers in Engineering, 49 (2011) 663-667.
- [47] Gilberto Muñoz Moreno, Noé Alcalá Ochoa. "Phase deformation measurements using a swept-source OCT system", Optics and Lasers in Engineering, 52 (2014) 53-60.
- [48] Daniel Malacara, Manuel Servín, Zacarías Malacara. "Interferogram Analysis for Optical Testing", Taylor & Francis Group, LLC, 2005.
- [49] Muñoz G., Alcalá N. "Analysis of cracks and damages in optical elements by a swept-source optical coherence tomography technique", 22nd General Congress of the International Commission for Optics (ICO-22), 15-19 August 2011.
- [50] Proc. of SPIE Vol. 0237, International Lens Designs, ed. Fischer (May 1980) Copyright SPIE.

# **APÉNDICE A**

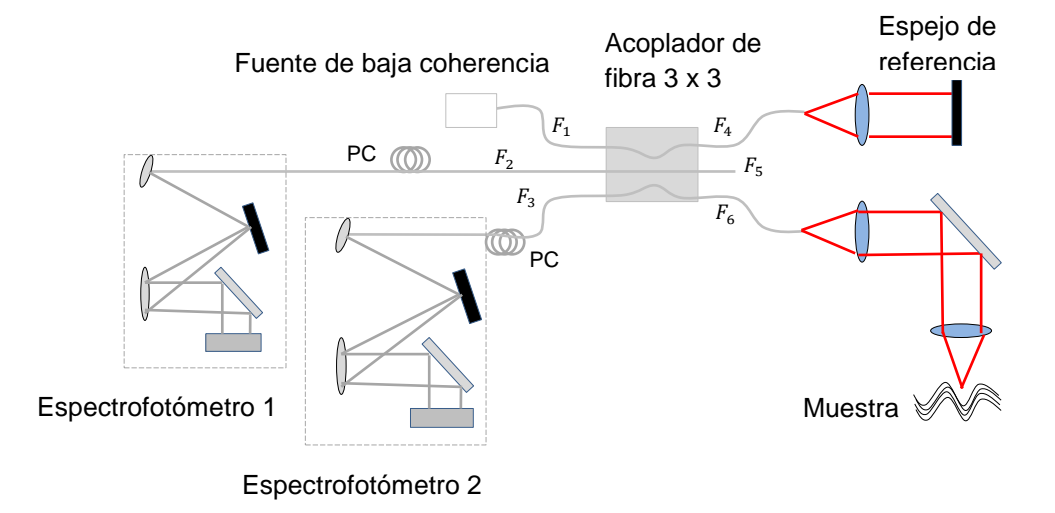

Figura 1. Referencia [27], arreglo del sistema SDOCT,  $F_1, F_2, F_3$  entradas de la fibras ópticas al acoplador,  $F_4, F_5, F_6$  salida del acoplador a las fibras, controlador de polarización (de sus siglas en inglés PC).

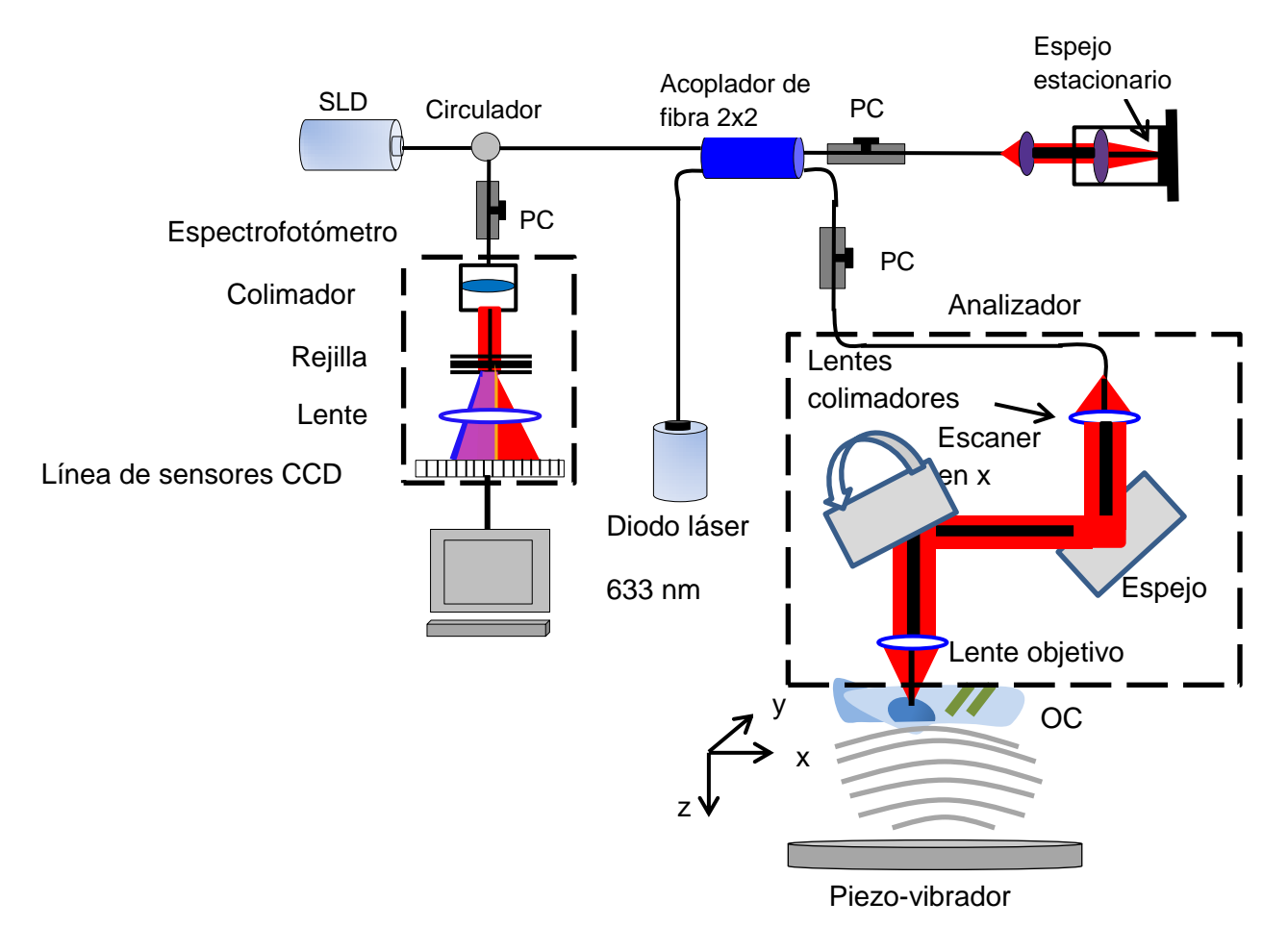

Figura 2. Referencia [45], arreglo óptico del PSOCT (Phase-Sensitive Optical Coherence Tomography), cuenta con controlador de polarización (de sus siglas en inglés PC), sensor de imagen (de sus siglas en inglés CCD) y Órgano de Corti (OC).

### **APENDICE B**

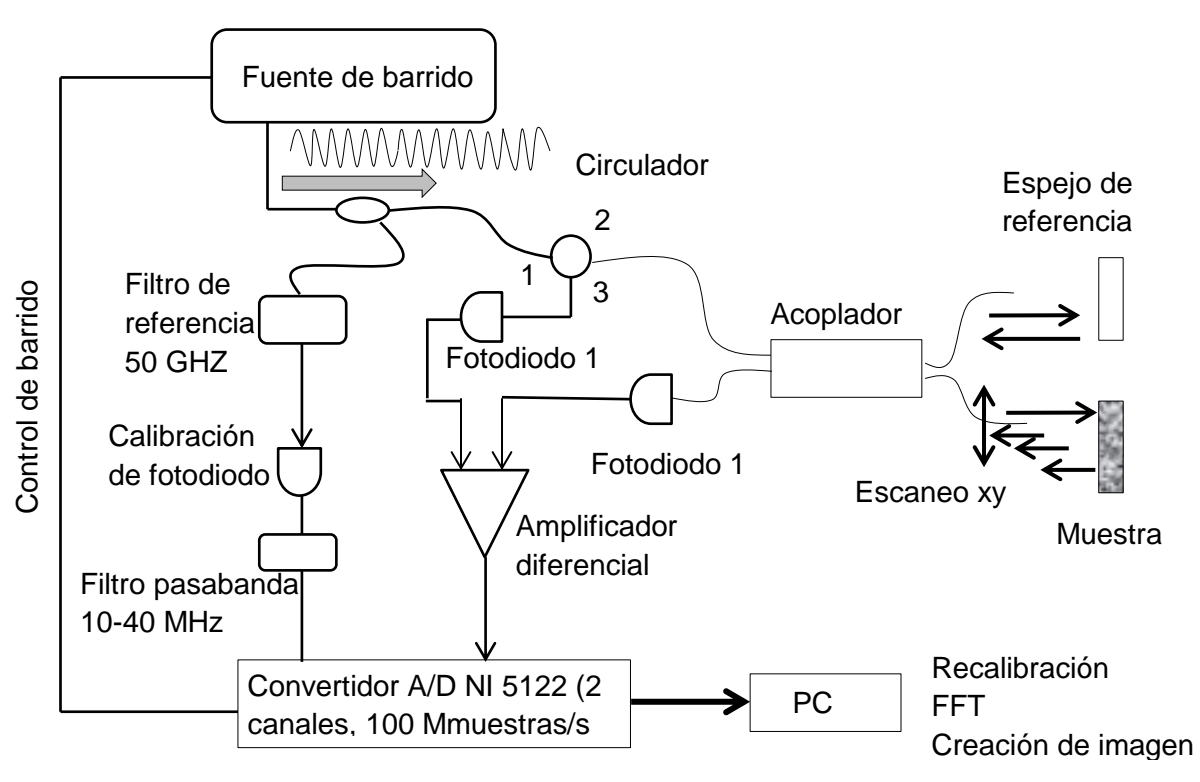

Figura 1. Referencia [30], esquema del sistema OCT en el dominio de Fourier con fuente de barrido.

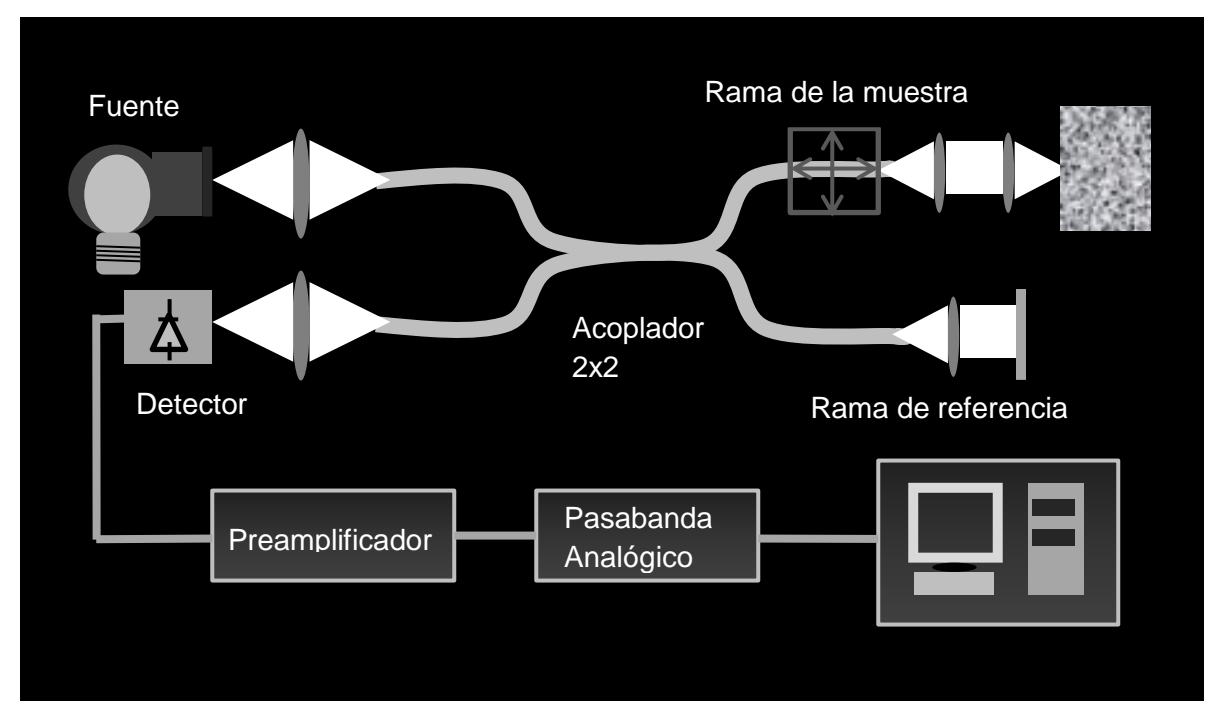

Figura 2. Referencia [31], esquema general de un sistema OCT.
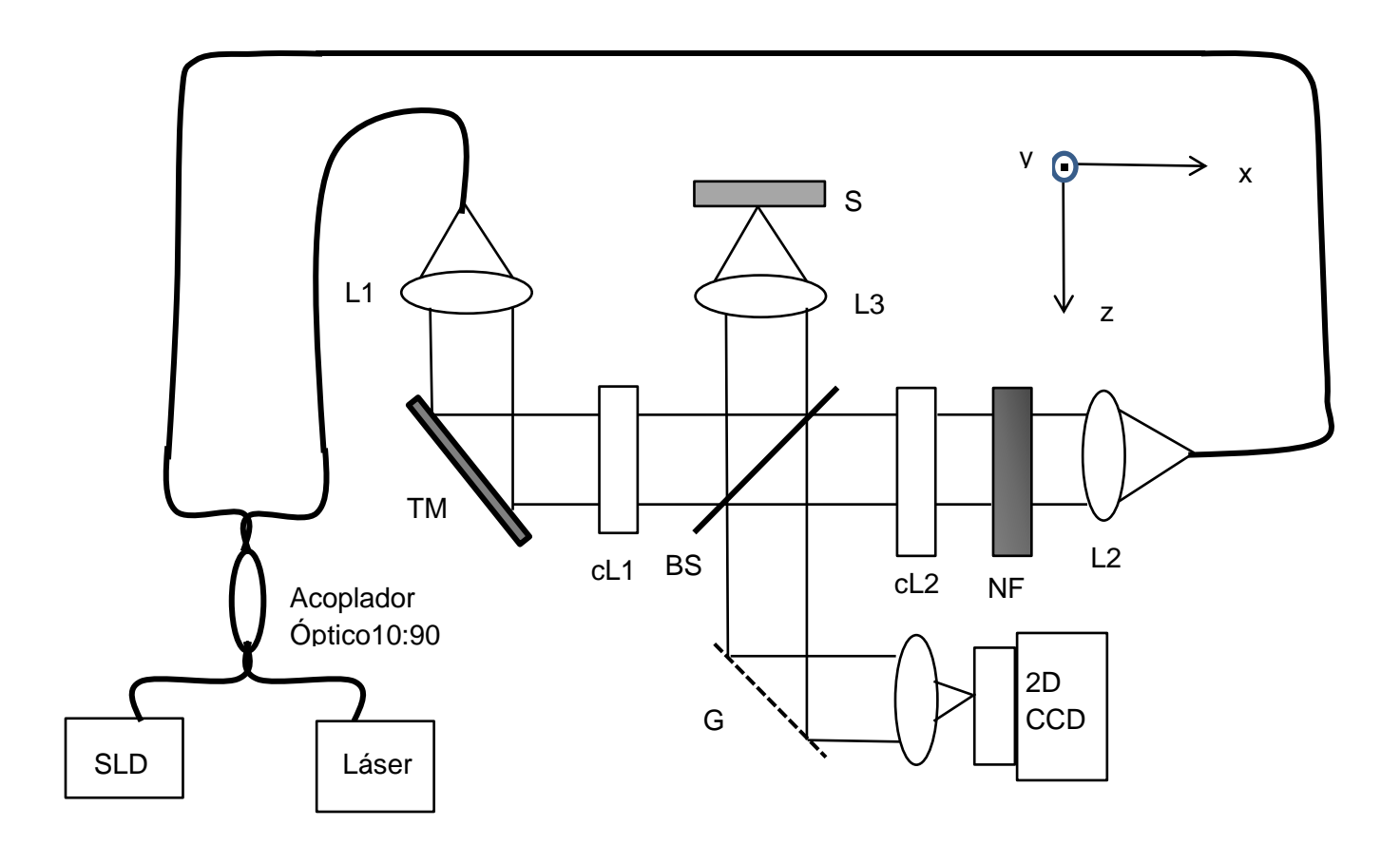

Figura 3. Referencia [32], esquema de un sistema OCT de contraste de fase espectral; L1, L2, colimadores; cL1, cL2, L3, L4, lentes esféricas; filtro neutro (de sus siglas en inglés NF); espejo para escaneo (de sus siglas en ingles TM); divisor de haz (de sus siglas en inglés BS); rejilla (G); sensor de imagen en 2D (CCD).

## **APENDICE C**

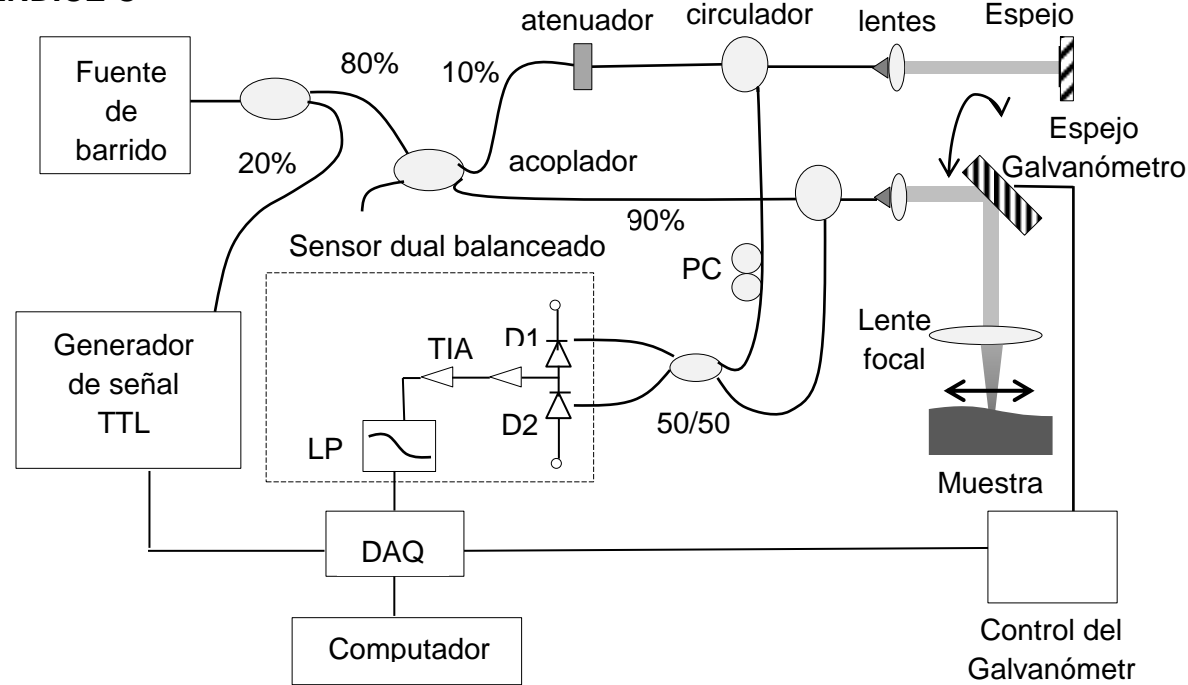

Figura 1. Referencia [33], configuración experimental del sistema de imagen en el dominio de frecuencias; D1 y D2, detectores, filtro pasa bajas (de su siglas en inglés LPF); amplificador de impedancia (de sus siglas en TIA); control de polarización (PC); tarjeta de adquisición de datos (de sus siglas en inglés DAQ).

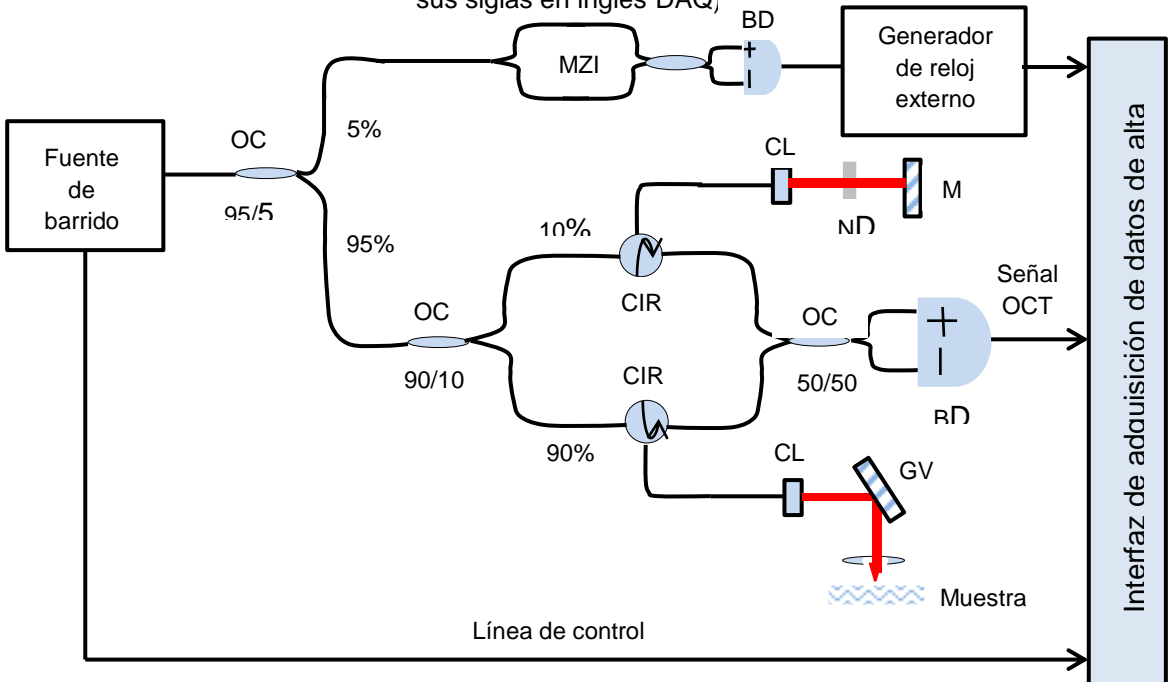

Figura 2. Referencia [34], esquema del sistema de imágenes para el swept-source OCT; para cada elemento, de sus siglas en inglés tenemos: detector balanceado, BD; circulador, CIR; lentes colimadores, CL; tarjeta de adquisición de datos, DAQ; espejo galvanómetro, GV; espejo, M; filtro de densidad neutro, ND; acoplador óptico,

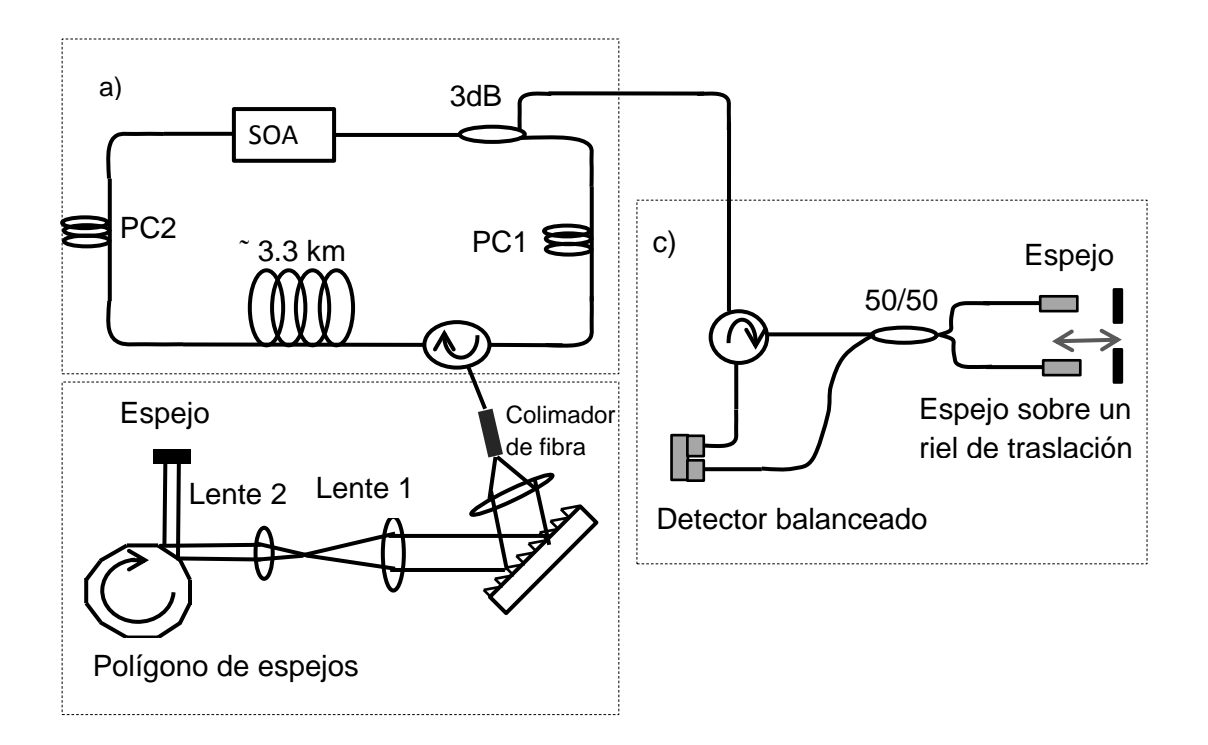

Figura 3. Referencia [35], (a) Láser de fibra de barrido en longitud de onda en el dominio de frecuencia( de sus siglas en inglés FDML); (b) arreglo poligonal; (c) Interferómetro de Mach-Zehnder (de sus siglas en inglés MZI); Amplificador óptico semiconductor (de sus siglas en inglés SOA);controles de polarización, PC1 y PC2.

## **APENDICE D**

La ecuación 3.3 fue obtenida en [44], sin embargo no se explica cómo se obtiene. Aquí se hace el desarrollo matemático.

Suponiendo que  $\lambda$  es variable en el tiempo y que,

$$
\lambda = \lambda_c + a \cdot \Delta \lambda \tag{A.1}
$$

donde  $\lambda_c$  en la longitud de onda central, partiendo de la ecuación,

$$
\phi_j(x, y, t) = \phi_{0j}(x, y) + \frac{4\pi Z_j}{\lambda}
$$

que corresponde a cualquier rebanada de material a una profundidad z, de acuerdo a la figura 3.1.

sustituyendo la ecuación A.1 en A.2

$$
\phi_j(x, y, t) = \phi_{0j}(x, y) + \frac{4\pi Z_j}{\lambda_c + a \cdot \Delta \lambda},
$$

si 
$$
a = \frac{t}{T}
$$
 A.4

sustituyendo A.4 en A.3, tenemos,

$$
\phi_j(x, y, t) = \phi_{0j}(x, y) + \frac{4\pi Z_j}{\lambda_c + \frac{t}{T} \Delta \lambda}
$$

Reacomodando los factores en el segundo miembro de la ecuación anterior, tenemos,

$$
\phi_j(x, y, t) = \phi_{0j}(x, y) + \frac{4\pi z_j}{\lambda_c} \frac{1}{(1 + \frac{t}{T} \frac{\Delta \lambda}{\lambda_c})}. \tag{A.6}
$$

Recordando la forma de la serie geométrica,

$$
\frac{1}{1+X} = 1 - X + \frac{X^2}{2} + \dots
$$

si tomamos los dos primeros términos de la serie anterior en el denominador del segundo término en el segundo miembro de la ecuación A.6, tenemos que,

$$
X = \frac{t}{T} \cdot \frac{\Delta \lambda}{\lambda_c}, \text{ por tanto},
$$
  
\n
$$
\phi_j(x, y, t) = \phi_{0j}(x, y) + \frac{4\pi Z_j}{\lambda_c} \left(1 - \frac{t}{T} \cdot \frac{\Delta \lambda}{\lambda_c}\right)
$$
  
\n
$$
\phi_j(x, y, t) = \phi_{0j}(x, y) + \frac{4\pi Z_j}{\lambda_c} - 4\pi Z_j \frac{t}{T} \frac{\Delta \lambda}{\lambda_c^2}
$$
  
\nA.8

Como lo que se busca es el cambio de fase en el plano XZ para un punto determinado, la ecuación anterior quedaría como,

$$
\varphi(x, z_1, t) = \psi(x, z_1) + \frac{4\pi z_1}{\lambda_c} - 4\pi z_1 \frac{t}{T} \frac{\Delta \lambda}{\lambda_c^2}
$$

Si hacemos,

$$
f_1 = \frac{2\Delta\lambda}{T\lambda_c^2} z_1
$$
 de la ecuación A.9, se obtiene la ecuación,

$$
\varphi(x, z_1, t) = \psi(x, z_1) + \frac{4\pi z_1}{\lambda_c} - 2\pi f_1 t
$$
  
que es la ecuación 3.3.

68